# **QUADRI DI DISTRIBUZIONE**

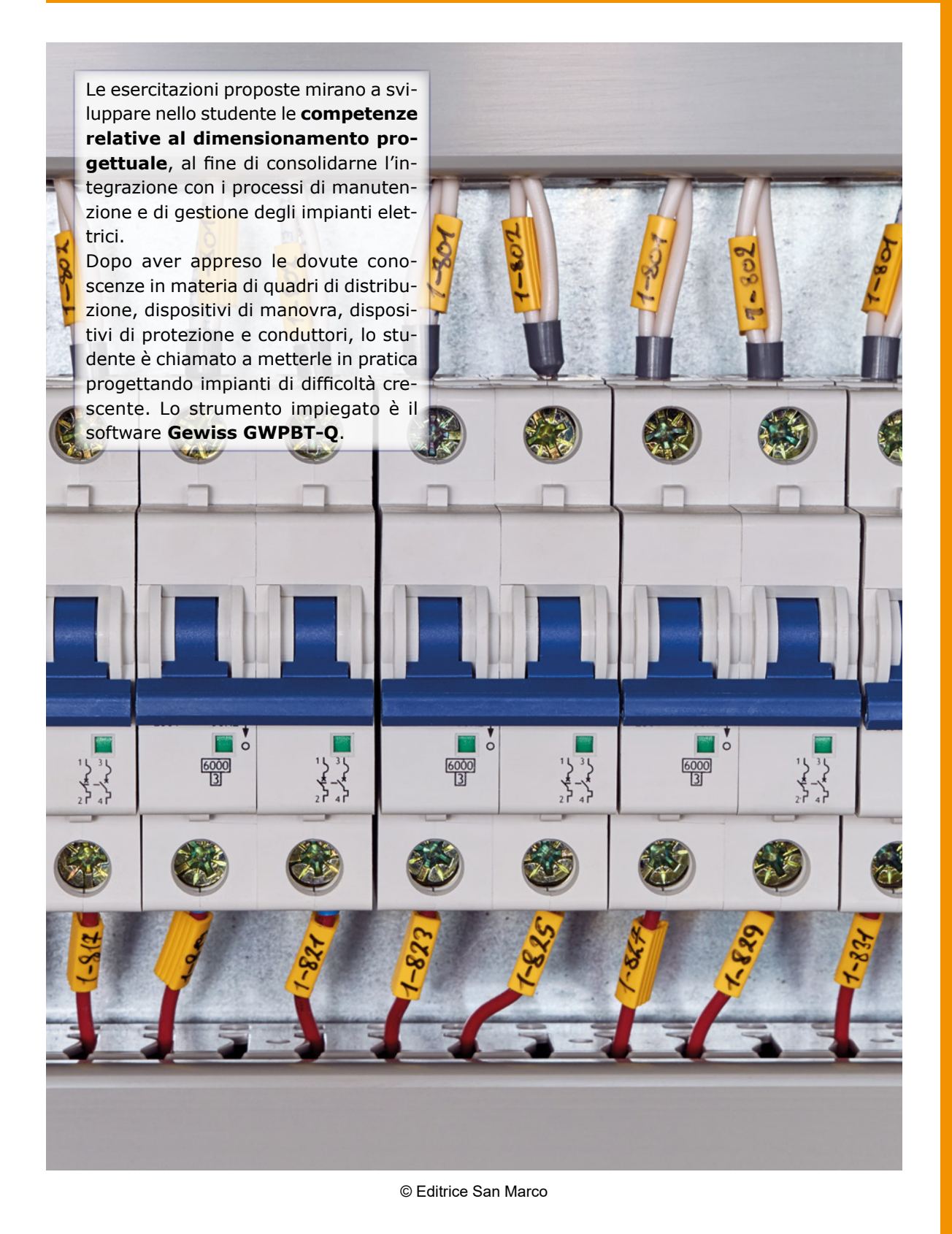

 $\bullet$ 

### **OBIETTIVO**

Realizzare lo schema unifilare del quadro di distribuzione per l'alimentazione delle utenze di seguito descritte, con particolare riferimento al dimensionamento delle condutture e ai relativi sistemi di protezione, utilizzando il software Gewiss GWPBT-Q.

### **DATI E INFORMAZIONI DI PARTENZA**

Il quadro elettrico generale di una officina, posto subito a valle del contatore elettrico (sistema di distribuzione TT - tensione di 400/230 V) alimenta quattro utenze, i cui dati sono riassunti in tabella.

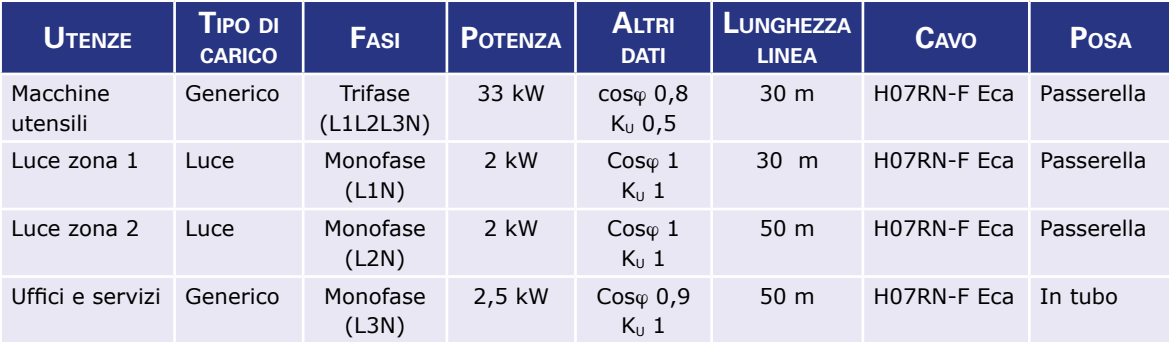

Ciascun carico viene protetto da un interruttore magnetotermico differenziale.

Come interruttore generale si vuole utilizzare un interruttore magnetotermico.

Applicare a tutte le condutture un coefficiente complessivo di riduzione delle portate (k<sub>rid utente</sub>) pari a 0,8, che tenga conto di tutte le condizioni ambientali e di posa sfavorevoli.

### **DATI DI PROGETTO**

Riportare nel cartiglio sottostante i dati di progetto più significativi ricavati con il software GWPBT-Q di Gewiss.

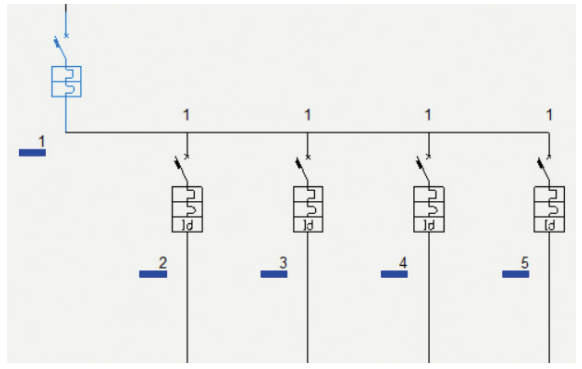

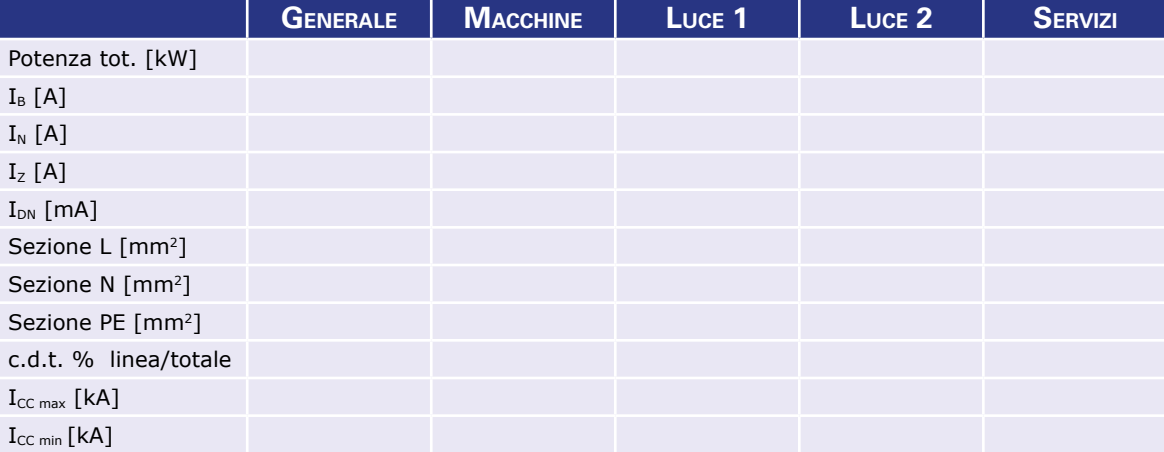

# **2 - INDUSTRIA CONSERVIERA**

#### **OBIETTIVO**

Realizzare lo schema unifilare del quadro di distribuzione per l'alimentazione delle utenze di seguito descritte, con particolare riferimento al dimensionamento delle condutture e ai relativi sistemi di protezione, utilizzando il software Gewiss GWPBT-Q.

#### **DATI E INFORMAZIONI DI PARTENZA**

Un'industria conserviera viene alimentata con sistema di distribuzione trifase TT alla tensione di 400/230 V. Il quadro di distribuzione, posto subito a valle del contatore elettrico, deve alimentare 7 utenze, i cui dati sono riassunti in tabella.

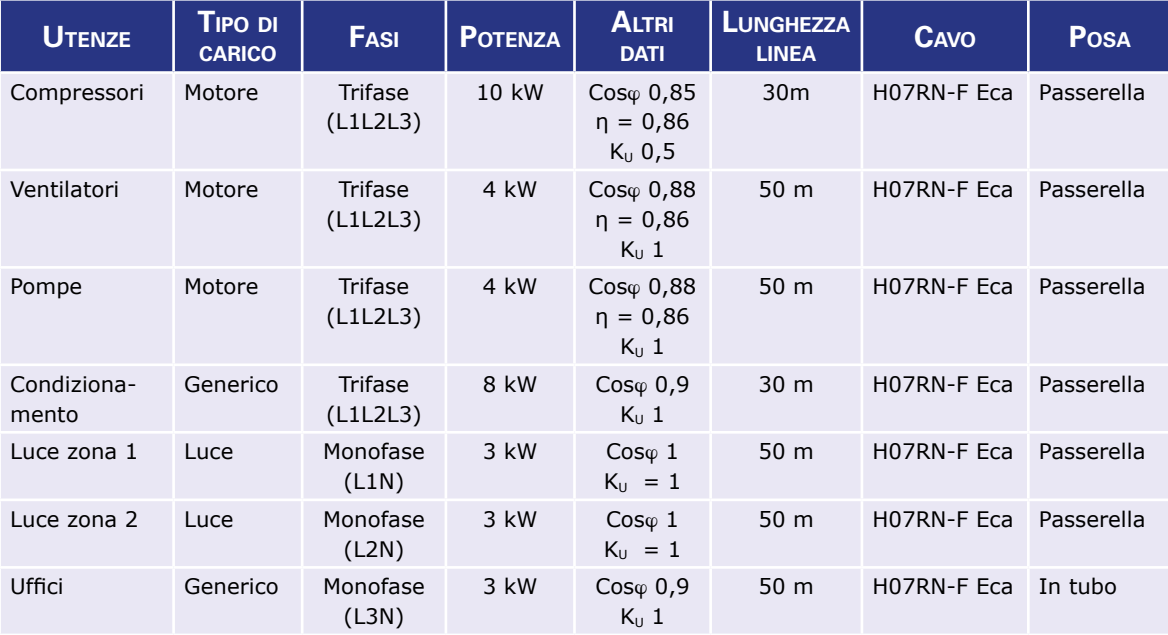

Ciascun carico è protetto da un interruttore magnetotermico differenziale.

Come interruttore generale si vuole utilizzare un interruttore magnetotermico differenziale. Per tutte le linee, tranne la linea Uffici, il numero di circuiti raggruppati in ogni passerella è pari a 3, a cui corrisponde un coefficiente di riduzione delle portate per circuiti raggruppati pari a 0,82. Impostare una caduta di tensione percentuale massima di 0,5% per il montante e 3,5% per le linee.

### **DATI DI PROGETTO**

Riportare nel cartiglio sottostante i dati di progetto più significativi ricavati con il software Gewiss GWPBT-Q.

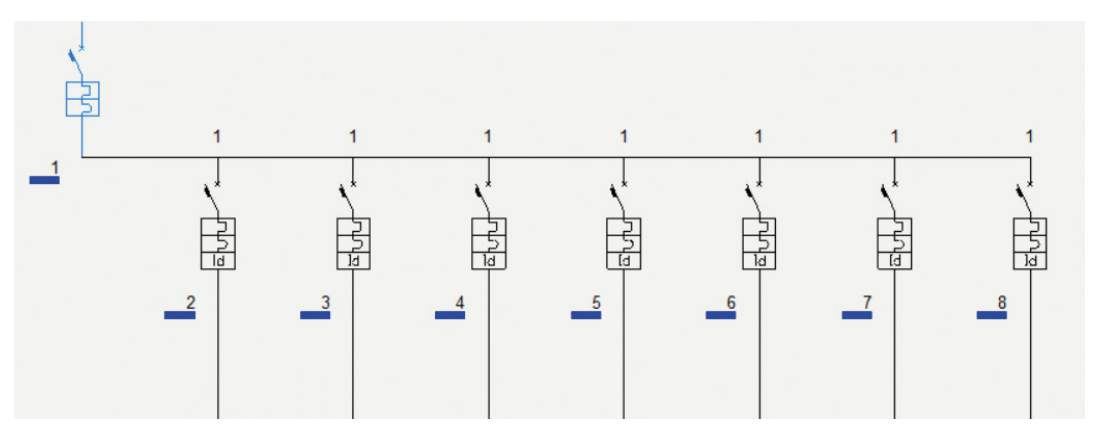

# **4 Quadri di distribuzione**

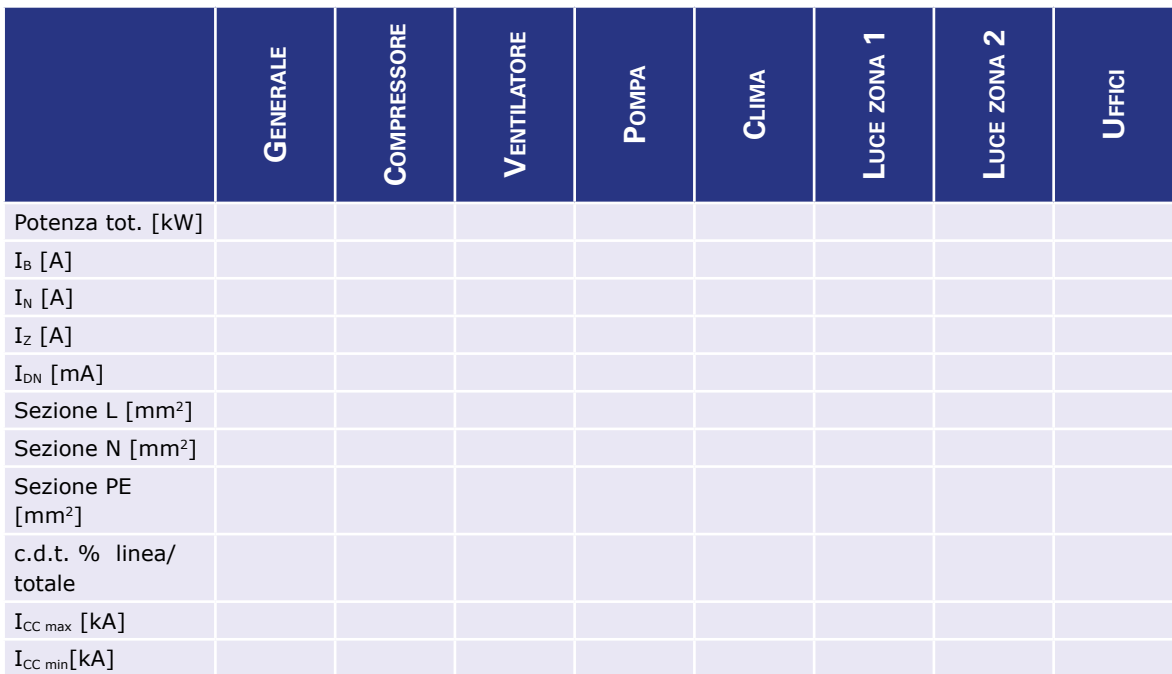

# **3 - REPARTO ALIMENTARI**

#### **OBIETTIVO**

Realizzare lo schema unifilare del quadro di distribuzione per l'alimentazione delle utenze di seguito descritte, con particolare riferimento al dimensionamento delle condutture e ai relativi sistemi di protezione, utilizzando il software Gewiss GWPBT-Q.

#### **DATI E INFORMAZIONI DI PARTENZA**

Il quadro elettrico del reparto alimentari di un supermercato (sistema di distribuzione TT - tensione di 400/230 V) alimenta 6 utenze, i cui dati sono riassunti in tabella.

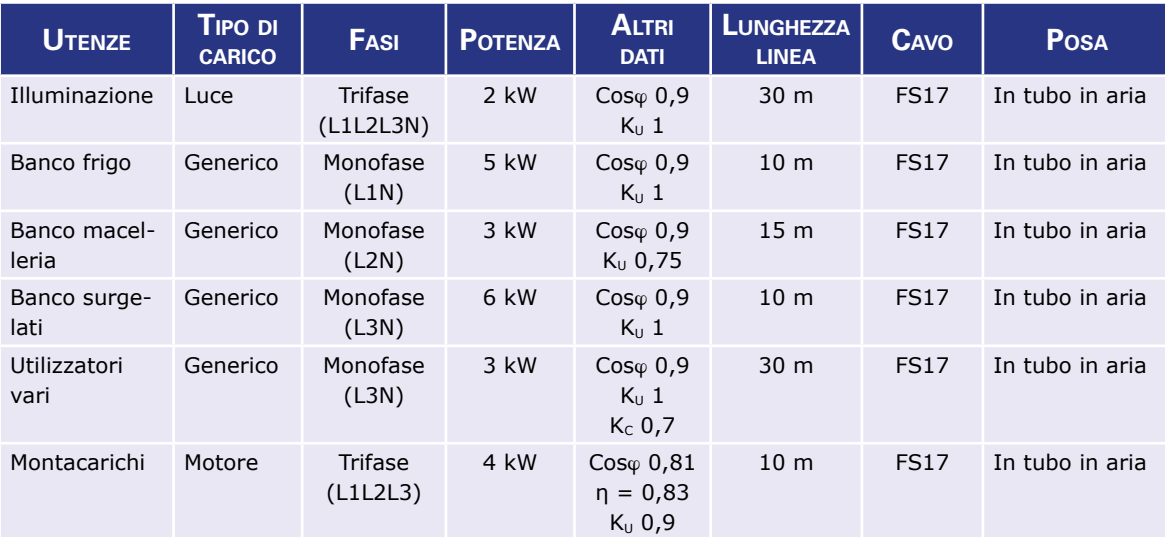

Ciascun carico è protetto da un interruttore magnetotermico differenziale.

Come interruttore generale si vuole utilizzare un sezionatore.

La caduta di tensione massima ammessa è del 3%.

In fase di scelta dell'interruttore magnetotermico per le singole utenze, impostare una "taglia minima" di 10 A (si può ricorrere alla funzione *Utilizza dati impostati come base di partenza* in *Modalità di scelta articolo*).

Applicare a tutte le condutture un coefficiente complessivo di riduzione delle portate ( $k_{rid \text{ utente}}$ ) pari a 0,8, che tenga conto di tutte le condizioni ambientali e di posa sfavorevoli.

### **DATI DI PROGETTO**

Riportare nel cartiglio sottostante i dati di progetto più significativi ricavati con il software Gewiss GWPBT-Q.

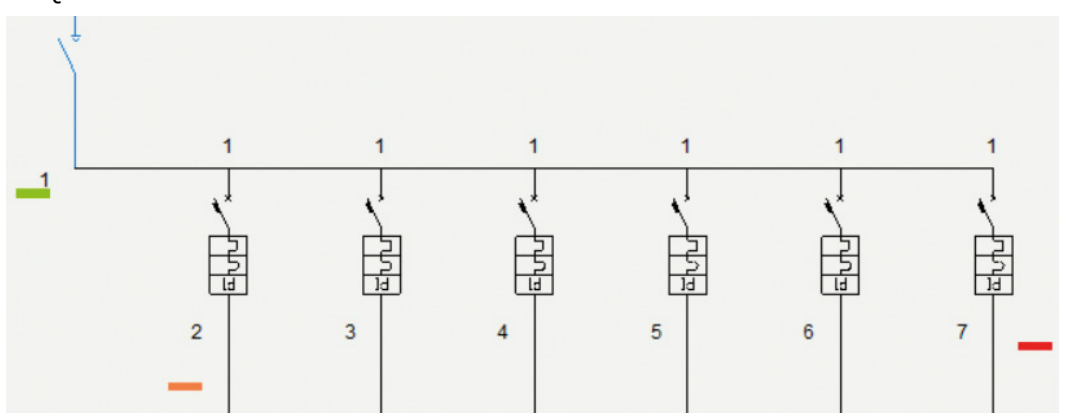

**NOTA** 

La segnalazione rossa non indica un errore di progettazione/dimensionamento, ma semplicemente l'esigenza di utilizzare un contattore per l'azionamento del motore.

# **6 Quadri di distribuzione**

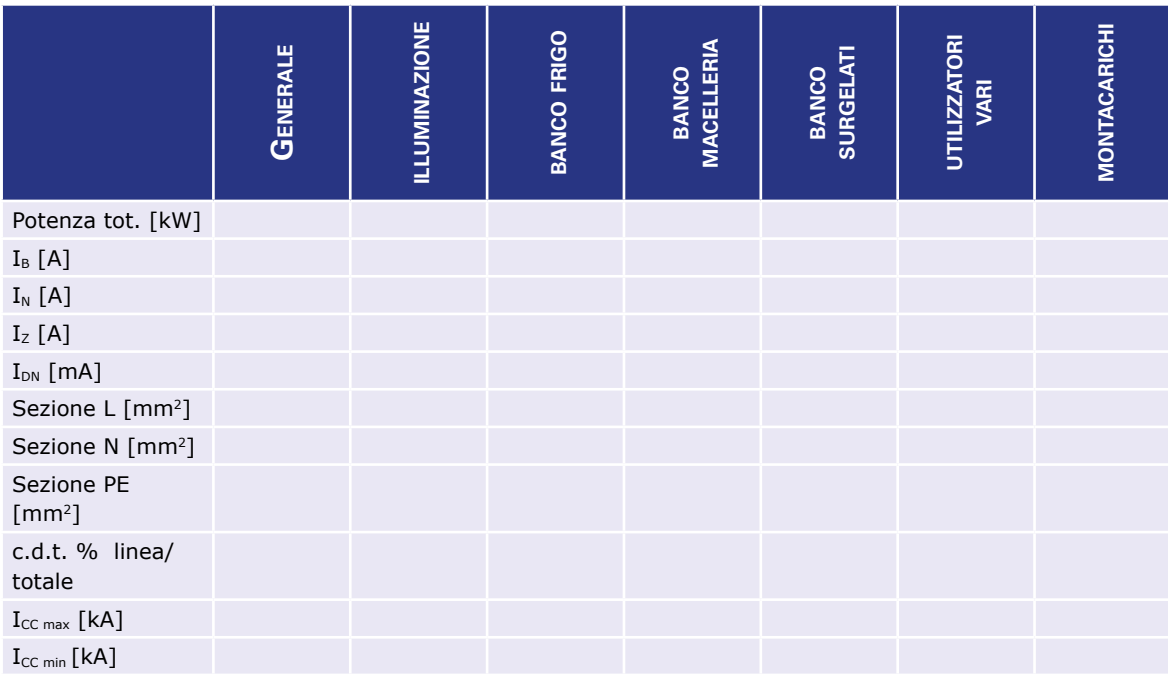

# **4 - CABINA DI TRASFORMAZIONE**

#### **OBIETTIVO**

Realizzare lo schema unifilare del quadro di distribuzione per l'alimentazione delle utenze di seguito descritte, con particolare riferimento al dimensionamento delle condutture e ai relativi sistemi di protezione, utilizzando il software Gewiss GWPBT-Q.

#### **DATI E INFORMAZIONI DI PARTENZA**

Dal quadro elettrico di distribuzione in BT di una cabina di trasformazione (trasformatore in olio con  $P_N = 160$  kVA- sistema di distribuzione TN - tensione di 400/230 V), partono cinque linee che alimentano le utenze, i cui dati sono riassunti in tabella.

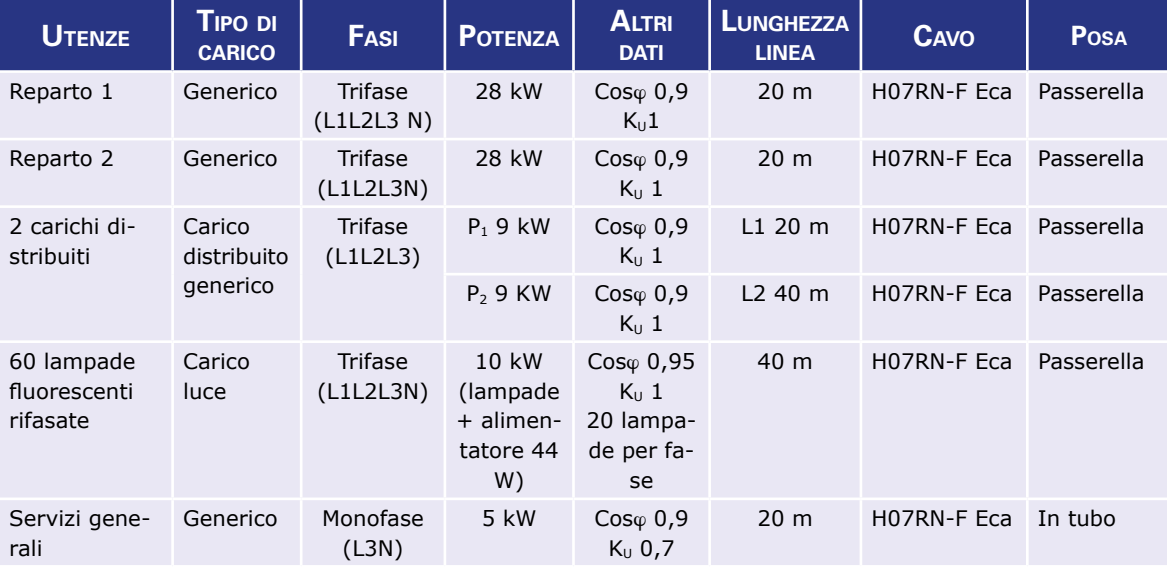

Ciascun carico viene protetto da un interruttore magnetotermico, così come l'interruttore generale. La lunghezza del montante è pari a 10 m (H07RN-F Eca con posa su passerella).

Applicare a tutte le condutture un coefficiente complessivo di riduzione delle portate (k<sub>rid utente</sub>) pari a 0,8, che tenga conto di tutte le condizioni ambientali e di posa sfavorevoli.

#### **DATI DI PROGETTO**

Riportare nel cartiglio sottostante i dati più significativi dati di progetto ricavati con il software Gewiss GWPBT-Q.

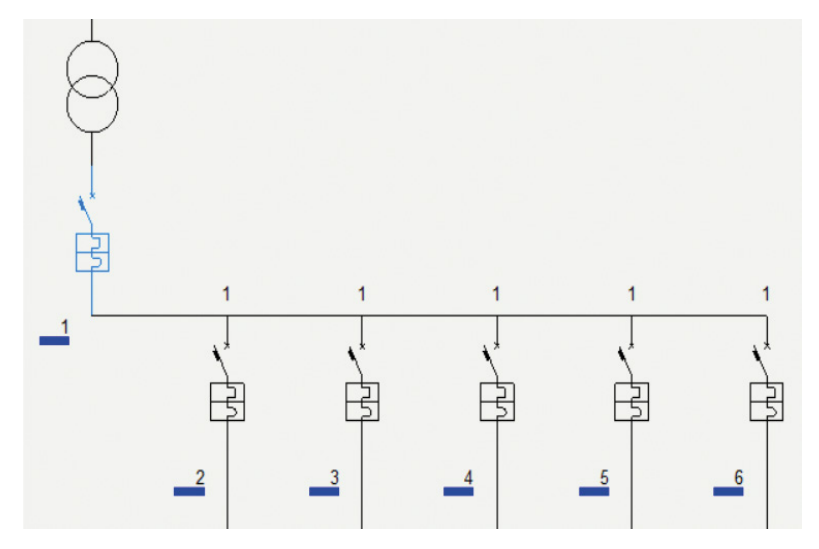

# **8 Quadri di distribuzione**

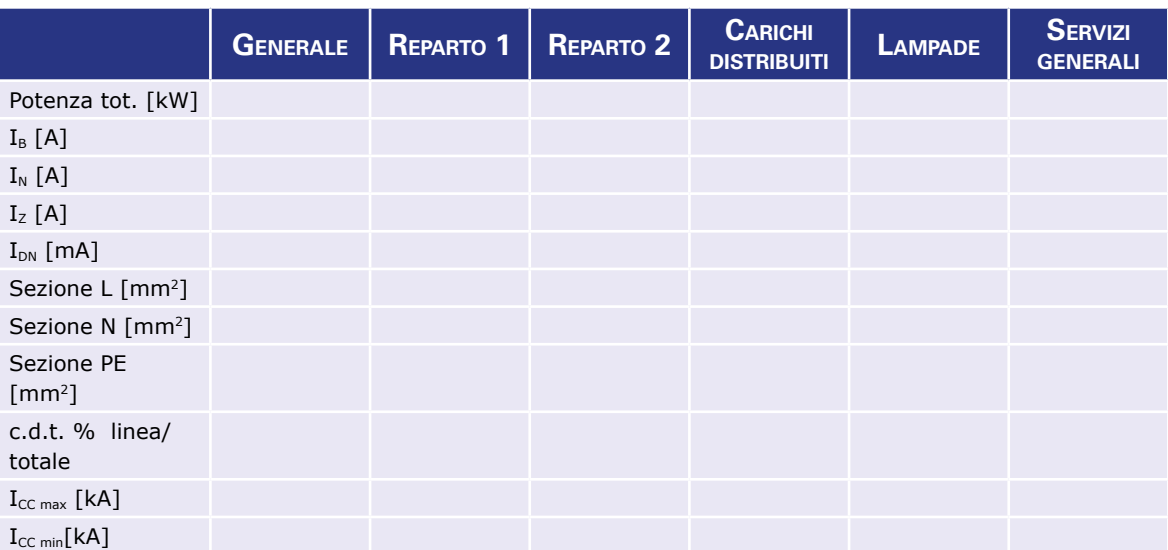

# **5 - BAR RISTORANTE**

#### **OBIETTIVO**

Realizzare lo schema unifilare del quadro di distribuzione per l'alimentazione delle utenze di seguito descritte, con particolare riferimento al dimensionamento delle condutture e ai relativi sistemi di protezione, utilizzando il software Gewiss GWPBT-Q.

#### **DATI E INFORMAZIONI DI PARTENZA**

Un piccolo ristorante – bar è ubicato al piano terra di un edificio ed è composto da un locale cucina con relativa zona per il lavaggio stoviglie, un locale bar, una sala ristorante, un piccolo depo-

sito e i servizi igienici. L'impianto elettrico, alimentato dalla rete di distribuzione in BT (sistema TT a 400V), è costituito dai seguenti quadri:

✔ un quadro sottocontatore, posto immediatamente sotto il gruppo di misura, in cui è installato un solo interruttore ma-

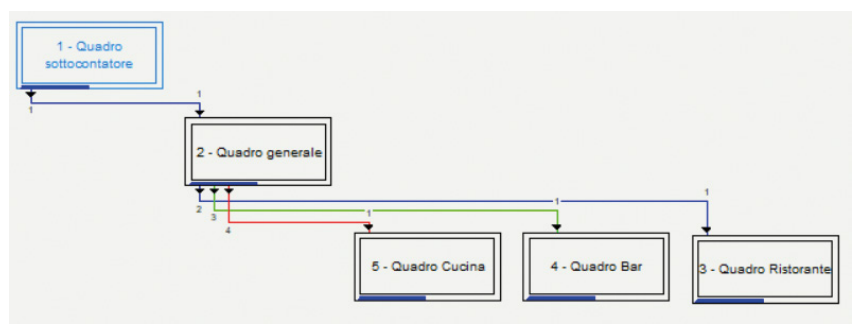

• *Schema a blocchi di collegamento dei quadri.*

gnetotermico tetrapolare che alimenta il quadro generale tramite una linea interrata (cavo EPR unipolare) lunga 12 m;

- $\vee$  un quadro generale con tre interruttori magnetotermici tetrapolari che alimentano tre quadri di zona;
- $\vee$  il quadro ristorante (linea in PVC con posa in tubo in aria, di lunghezza 6 m);
- $\vee$  il quadro bar (linea in PVC con posa in tubo in aria, di lunghezza 10 m);
- $\checkmark$  il quadro cucina (linea in PVC con posa in tubo in aria, di lunghezza 2 m).

Lo schema a blocchi di collegamento dei quadri è riportato in figura

In fase di scelta dell'interruttore magnetotermico differenziale per le singole utenze, impostare una "taglia minima" di 10 A per le linee di illuminazione e di 16 A per tutte le altre linee (si può ricorrere alla funzione *Utilizza dati impostati come base di partenza* in *Modalità di scelta articolo*).

Analogamente, in fase di scelta del cavo per le singole utenze, impostare una "sezione minima" di 2,5 mm<sup>2</sup> per tutte le utenze, ad eccezione delle linee destinate all'illuminazione (si può ricorrere alla funzione *Utilizza dati impostati come base di partenza* in *Modalità di scelta dei cavi*).

Applicare a tutte le condutture un coefficiente complessivo di riduzione delle portate ( $k_{\text{rid utente}}$ ) pari a 0,8, che tenga conto di tutte le condizioni ambientali e di posa sfavorevoli.

Le caratteristiche delle utenze alimentate dai quadri di zona sono riassunte nelle seguenti tabelle.

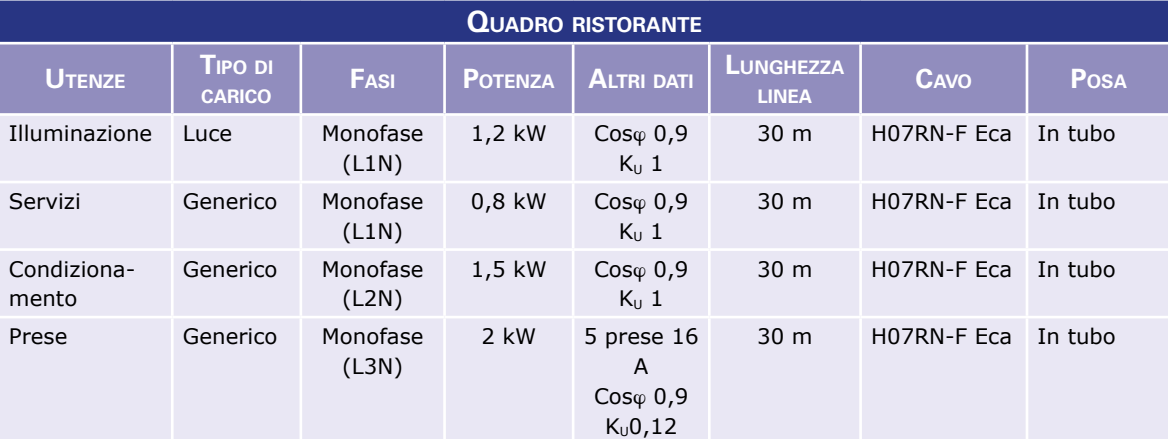

Ciascun carico viene protetto da un interruttore magnetotermico differenziale, mentre come interruttore generale si vuole utilizzare un interruttore magnetotermico.

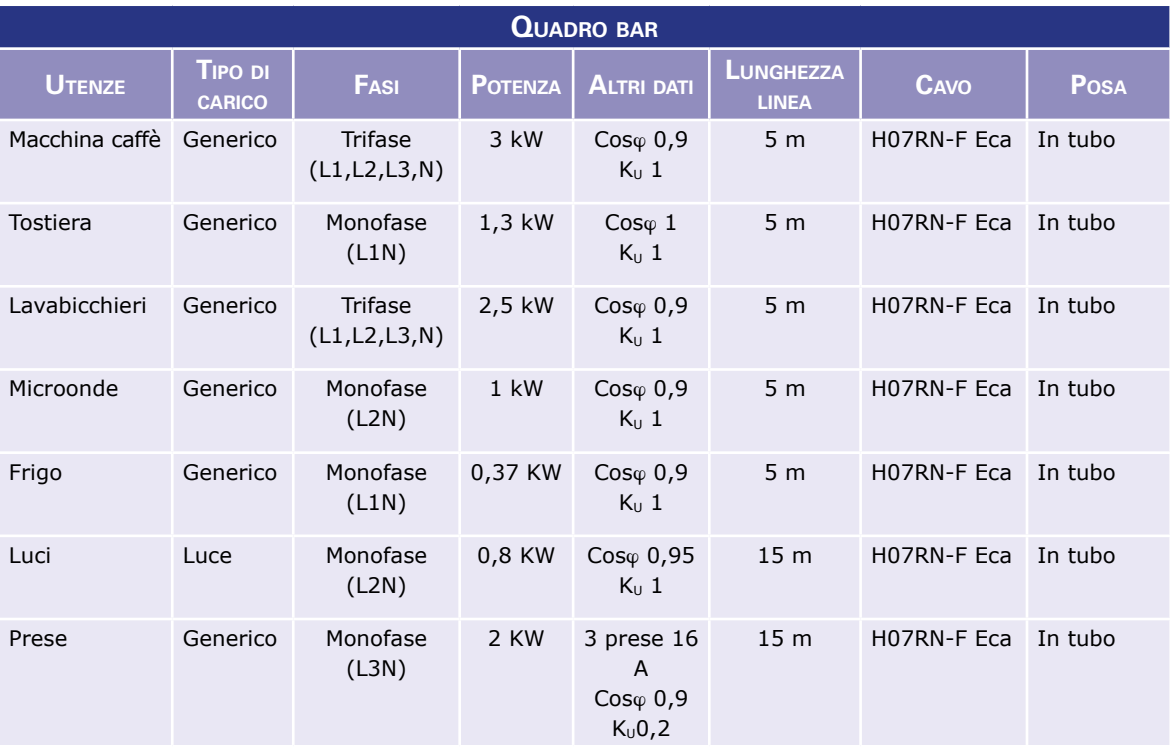

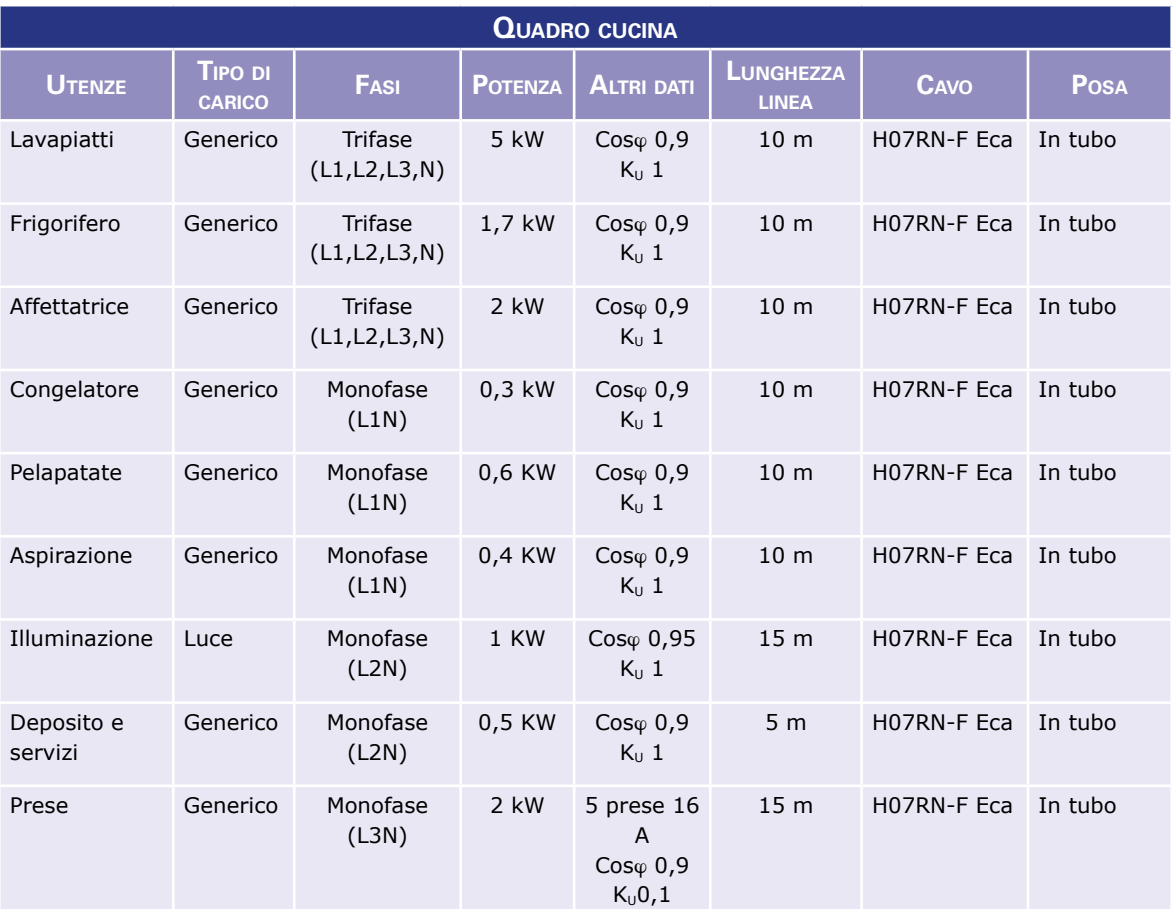

# **DATI DI PROGETTO**

Riportare nei cartigli i dati di progetto più significativi ricavati con il software Gewiss GWPBT-Q.

# **Quadro sottocontatore**

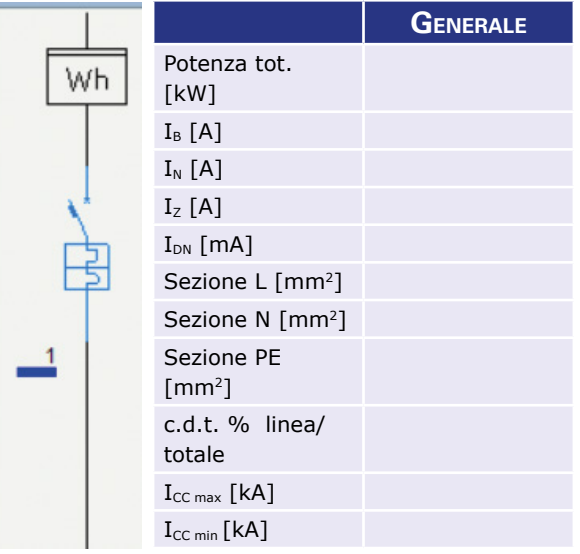

# **Quadro generale**

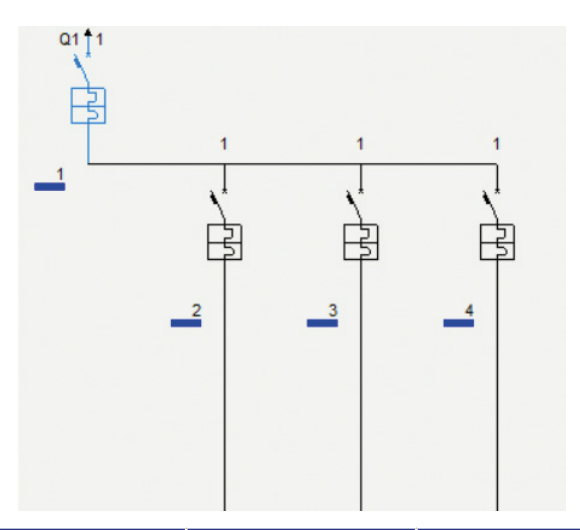

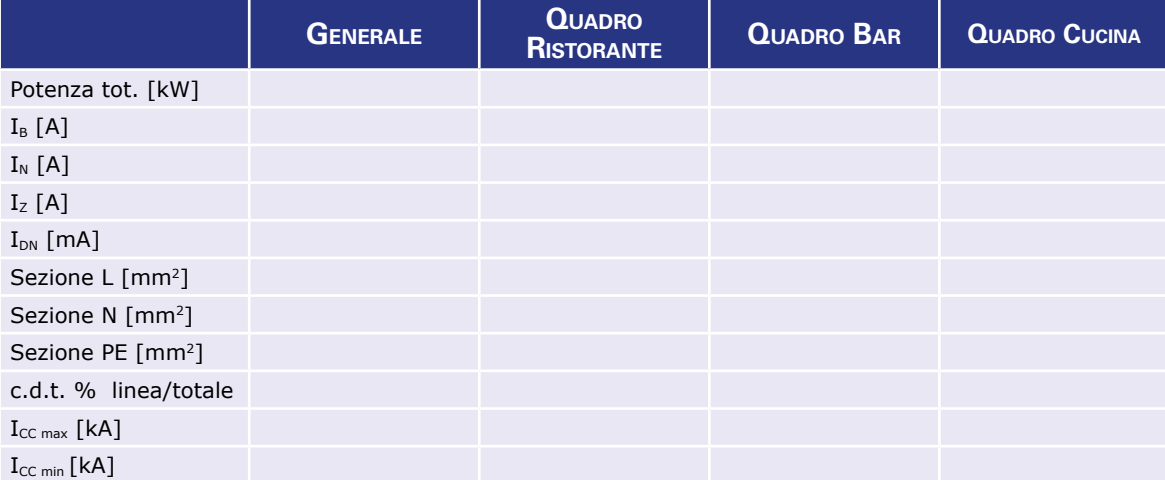

### **Quadro ristorante**

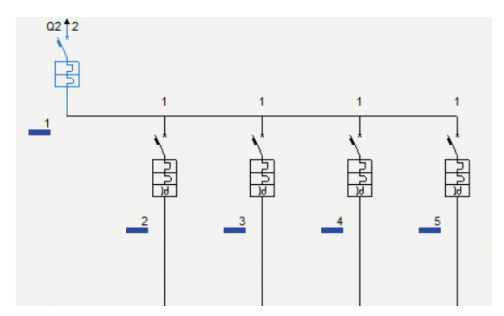

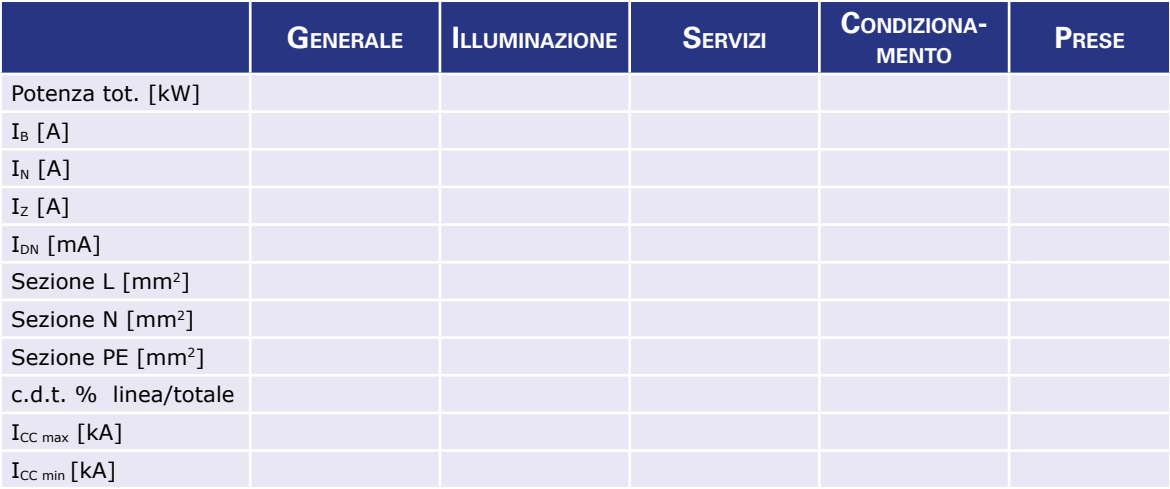

# **Quadro bar**

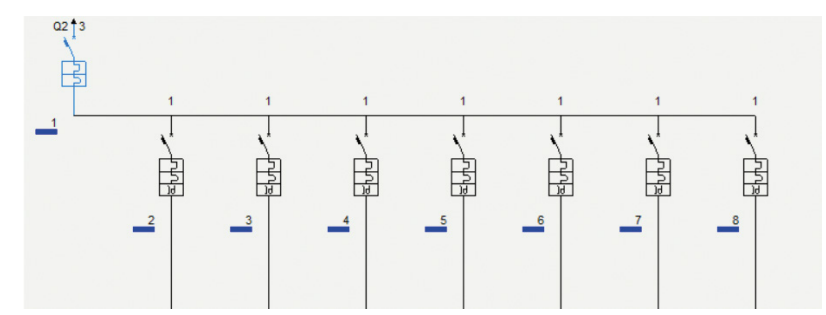

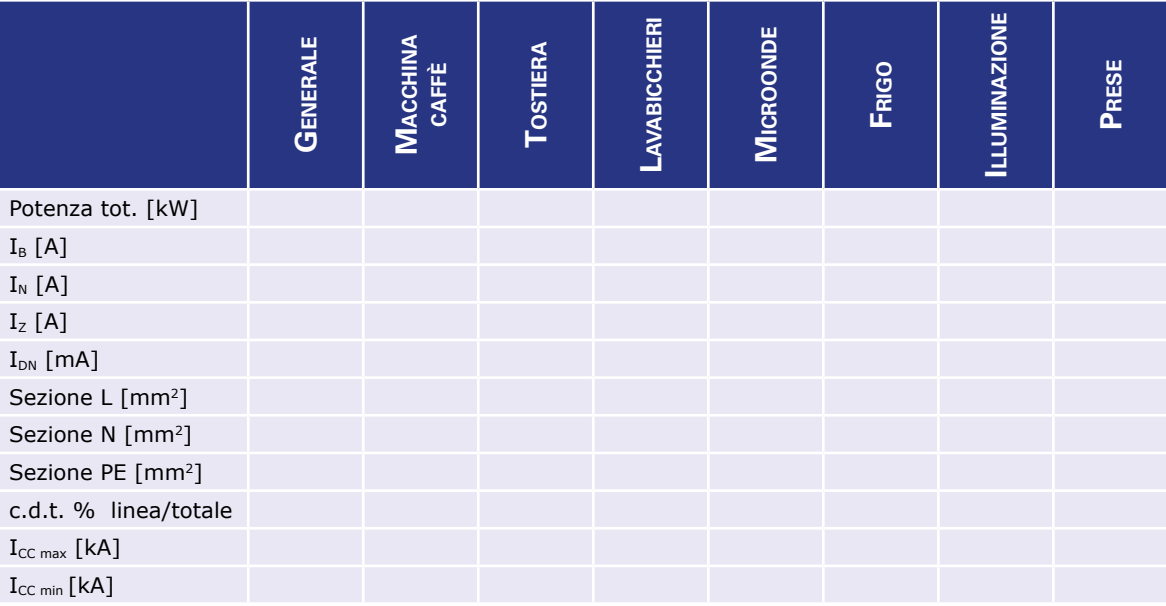

# **Esercitazioni di laboratorio 13**

### **Quadro cucina**

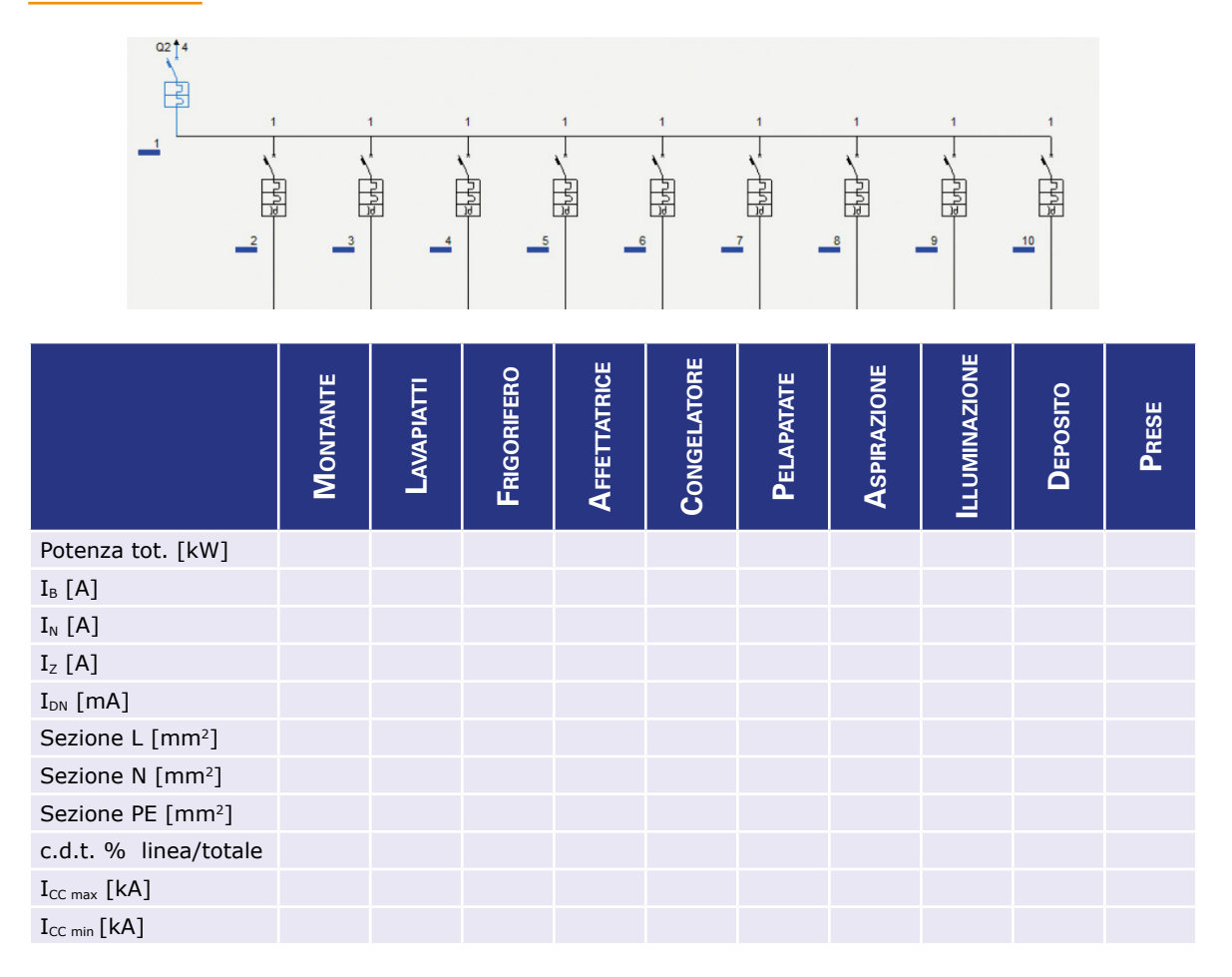

# **6 - FALEGNAMERIA**

#### **OBIETTIVO**

Realizzare lo schema unifilare del quadro di distribuzione per l'alimentazione delle utenze di seguito descritte, con particolare riferimento al dimensionamento delle condutture e ai relativi sistemi di protezione, utilizzando il software Gewiss GWPBT-Q.

### **DATI E INFORMAZIONI DI PARTENZA**

Una falegnameria, ubicata all'interno di un capannone, è composta da un locale caldaia e un reparto di lavorazione, un locale spogliatoio, un locale uffici e i servizi igienici.

L'impianto elettrico di bassa tensione a 400 V, alimentato da una propria cabina (sistema TN con trasformatore in olio da 160 kVA) è costituito da cinque quadri di distribuzione.

Nel quadro generale, posto in cabina, sono installati due interruttori magnetotermici tetrapolari che alimentano due quadri di zona, tramite linee interrate (cavo EPR unipolare).

La prima linea (lunga 25 m) alimenta il quadro capannone, mentre la seconda (lunga 15 m) alimenta il quadro caldaia. Il quadro capannone a sua volta riserva due interruttori magnetotermici tetrapolari per alimentare due quadretti di zona: un quadro spogliatoi (linea in PVC in canali posati su parete, di lunghezza 40 m) e un quadro uffici (linea in PVC in canali posati su parete, di lunghezza 45 m).

Come interruttore generale di ingresso ai quadri viene utilizzato un sezionatore, tranne che per il quadro generale, dove è presente un interruttore generale magnetotermico.

In fase di scelta dell'interruttore magnetotermico per le singole utenze, impostare una "taglia minima" di 16 A (si può ricorrere alla funzione Utilizza dati impostati come base di partenza in Modalità di scelta articolo).

Analogamente, in fase di scelta del cavo per le singole utenze, impostare una "sezione minima" di 2,5 mm<sup>2</sup> per tutte le utenze (si può ricorrere alla funzione Utilizza dati impostati come base di partenza in Modalità di scelta dei cavi).

Lo schema a blocchi di collegamento dei quadri è riportato in figura.

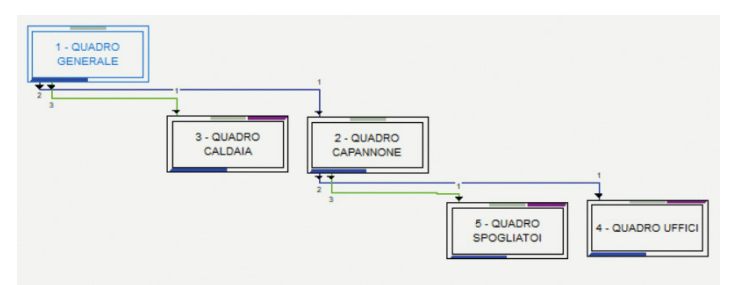

• *Schema a blocchi di collegamento dei quadri.*

Le caratteristiche delle utenze alimentate dai quadri di zona sono riassunte nelle seguenti tabelle.

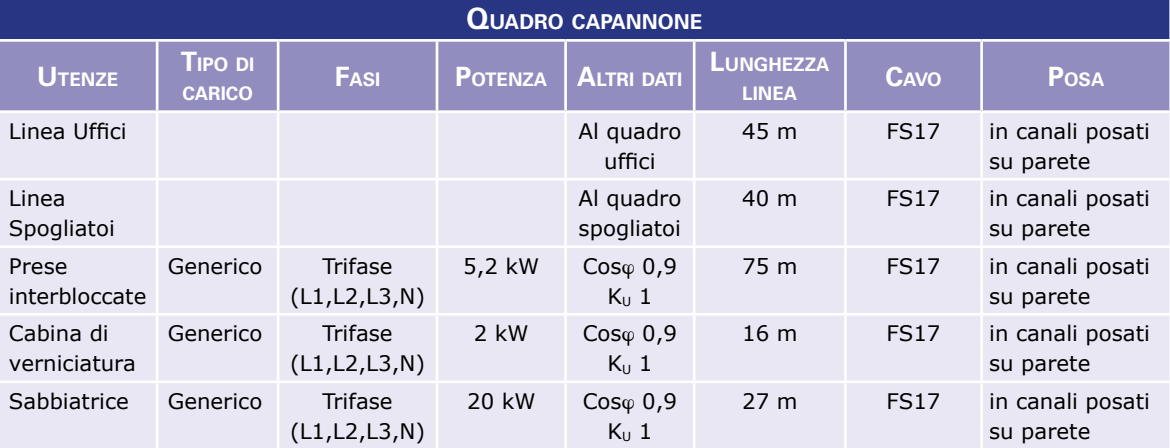

#### **Esercitazioni di laboratorio 15**

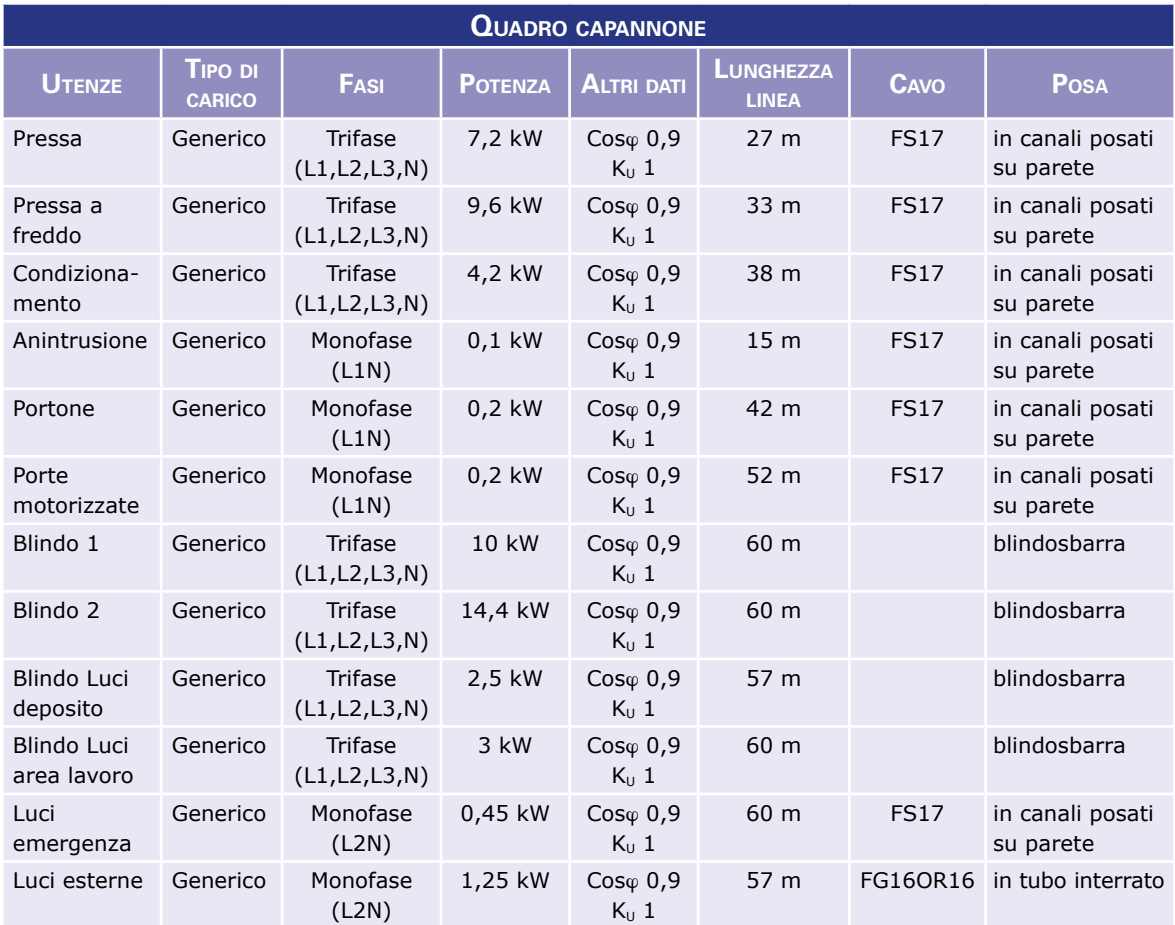

Ciascun carico viene protetto da un interruttore magnetotermico e come interruttore generale si vuole utilizzare un sezionatore di manovra. Per la linea uffici, la linea spogliatoi, la linea luci esterne e le linee con blindo sbarre si intende un numero di circuiti raggruppati pari a 1. Per tutte le altre linee, all'interno dello stesso canale sono posati 8 circuiti, a cui corrisponde un coefficiente complessivo di riduzione delle portate per circuiti raggruppati pari a 0,52.

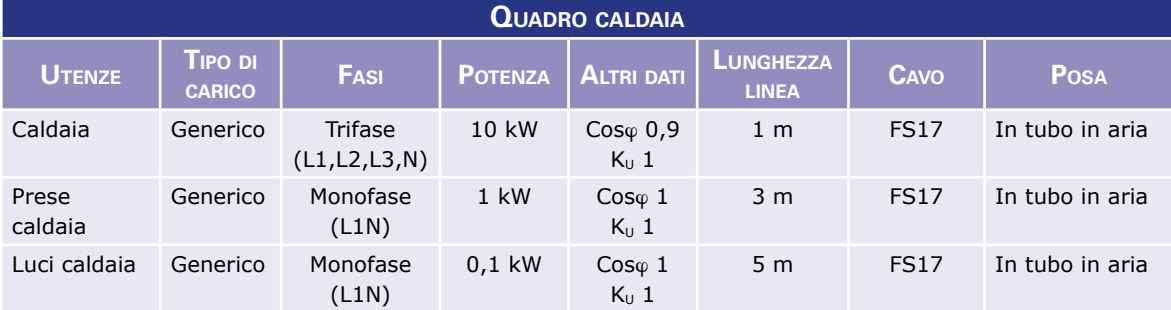

Ciascun carico viene protetto da un interruttore magnetotermico e come generale si vuole utilizzare un sezionatore di manovra.

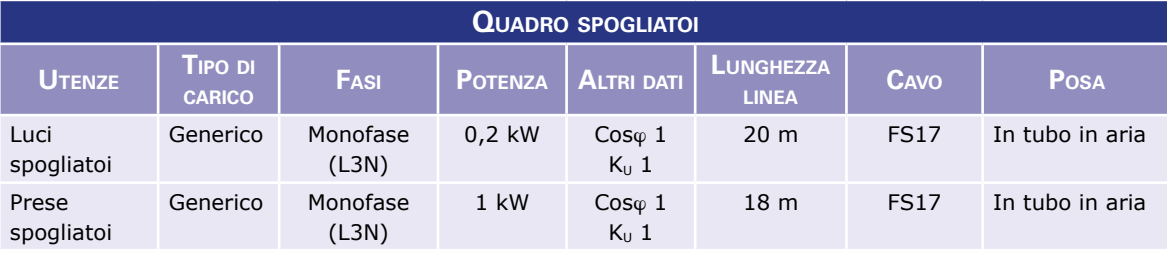

Ciascun carico viene protetto da un interruttore magnetotermico e come interruttore generale si vuole utilizzare un sezionatore di manovra.

### **16 Quadri di distribuzione**

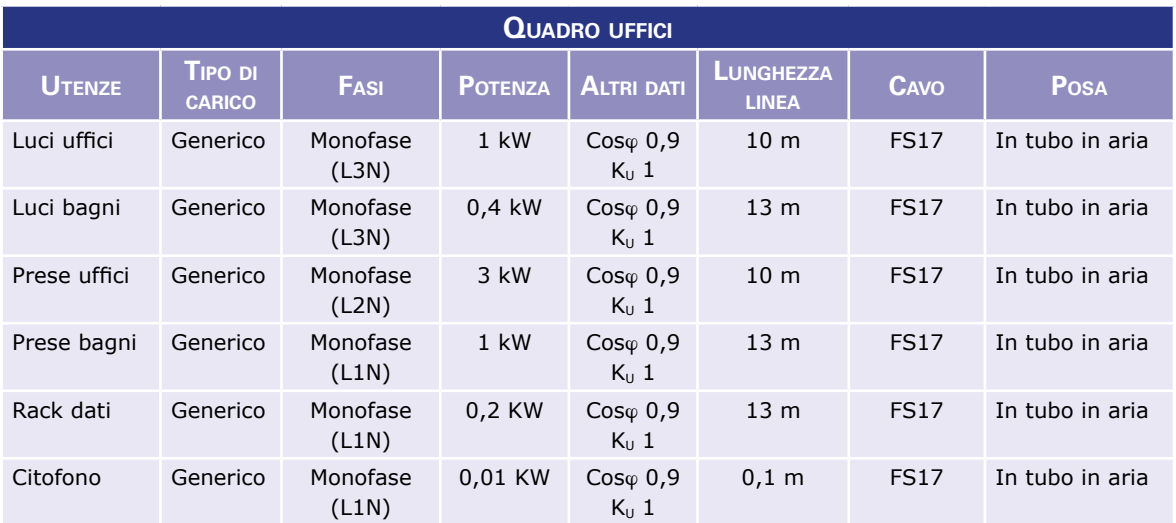

Ciascun carico viene protetto da un interruttore magnetotermico e come interruttore generale si vuole utilizzare un sezionatore di manovra.

### **DATI DI PROGETTO**

Riportare nei cartigli i dati di progetto più significativi ricavati con il software Gewiss GWPBT-Q.

#### **Quadro Generale**

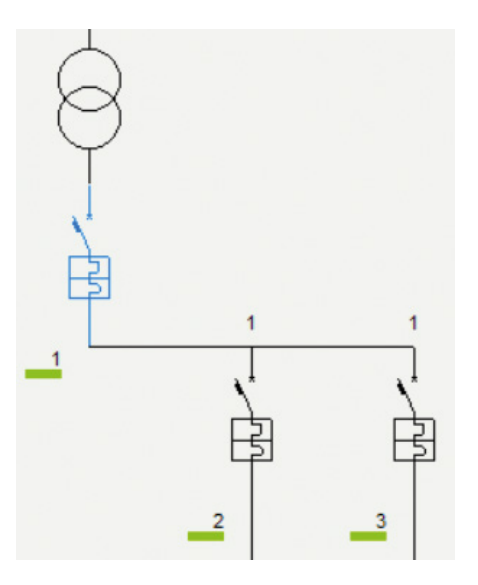

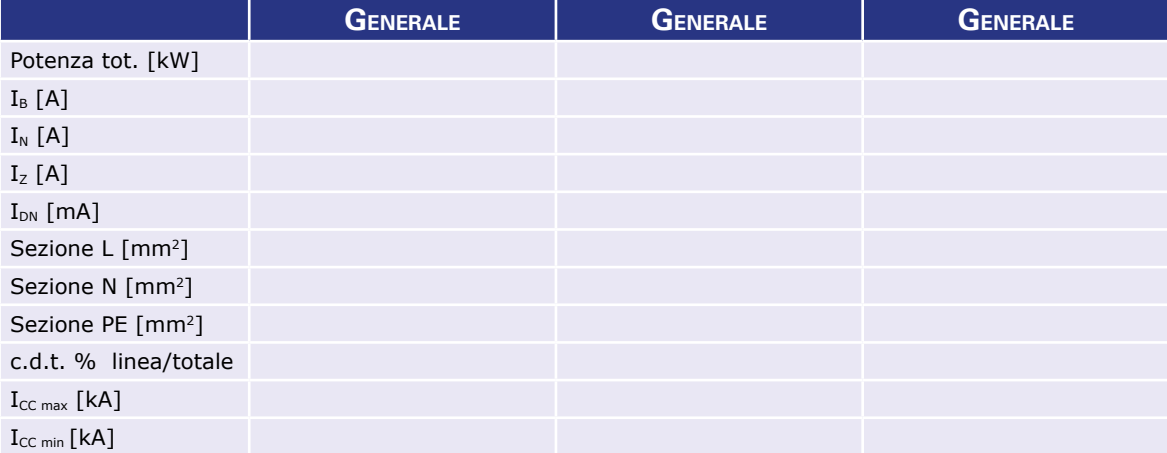

# **Esercitazioni di laboratorio 17 17**

# **Quadro capannone**

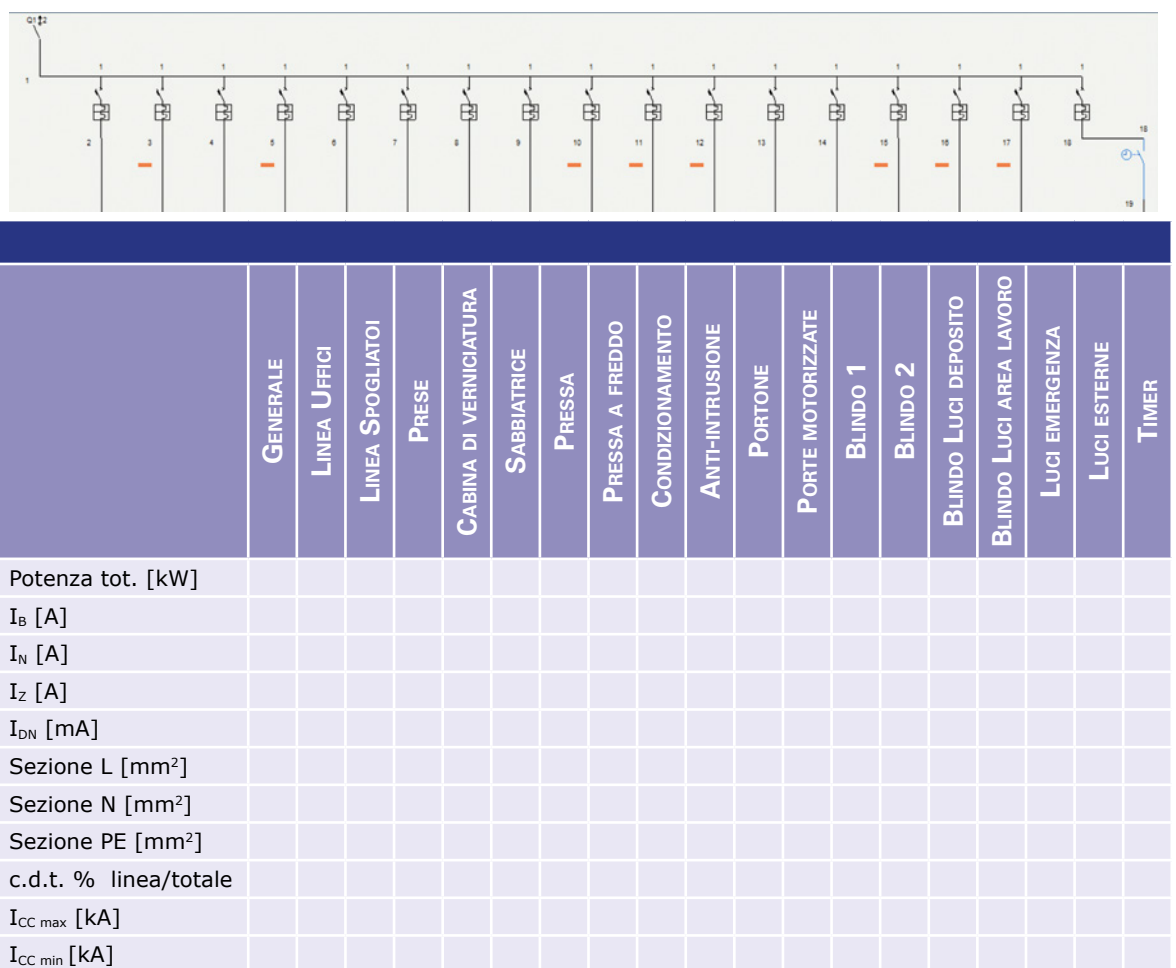

# **Quadro caldaia**

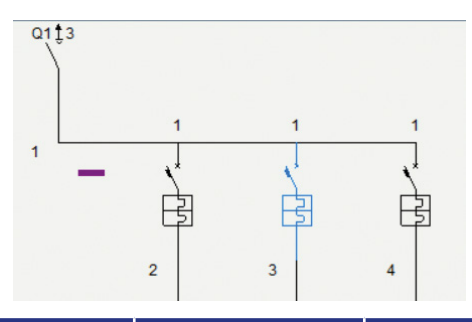

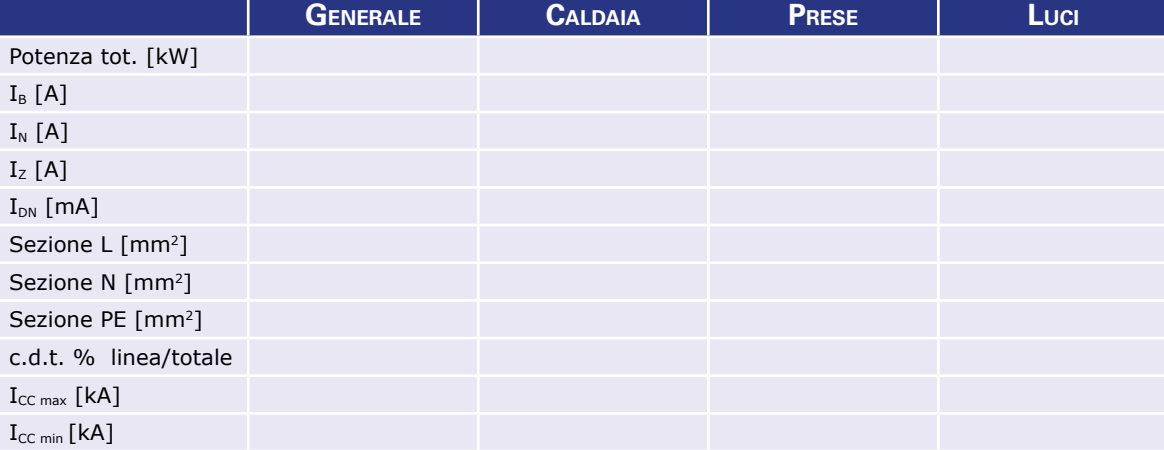

# **Quadro spogliatoi**

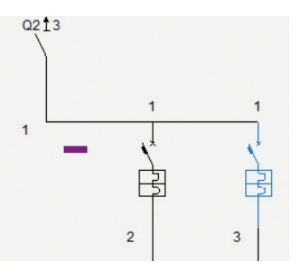

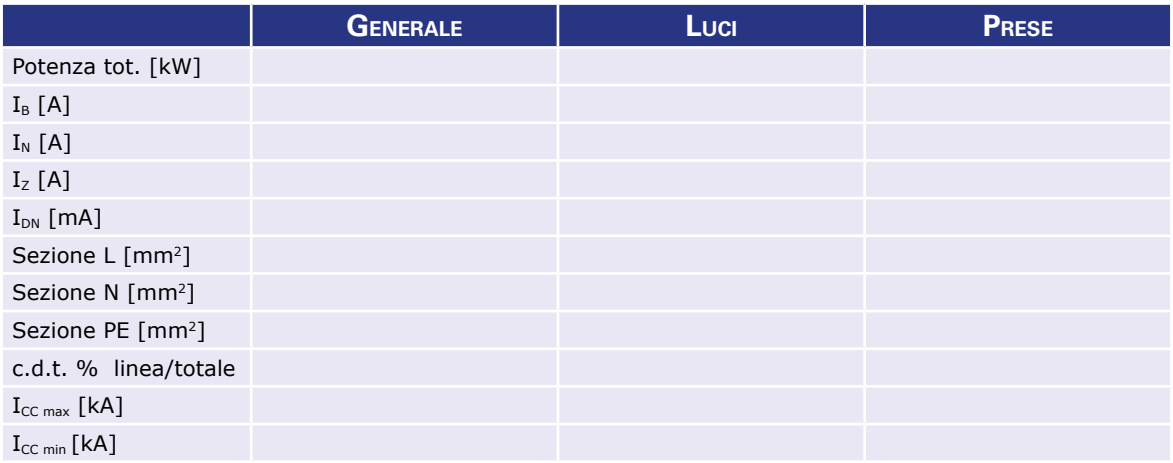

# **Quadro uffici**

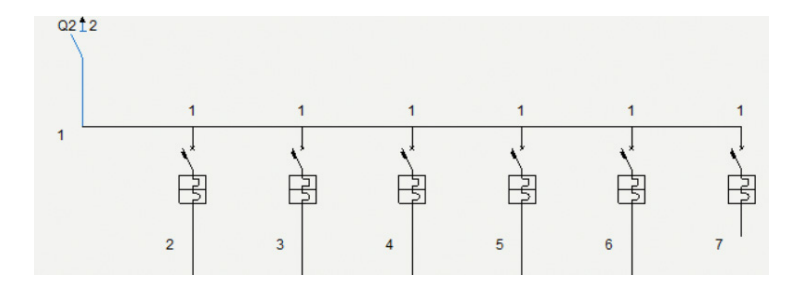

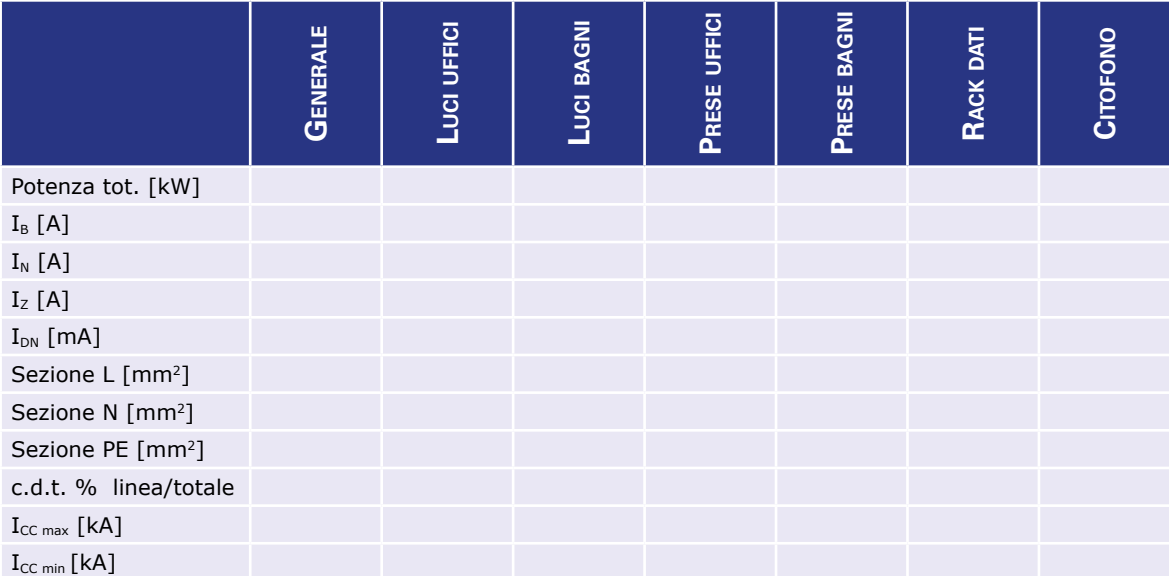

# **SOLUZIONI DELLE ESERCITAZIONI DI LABORATORIO**

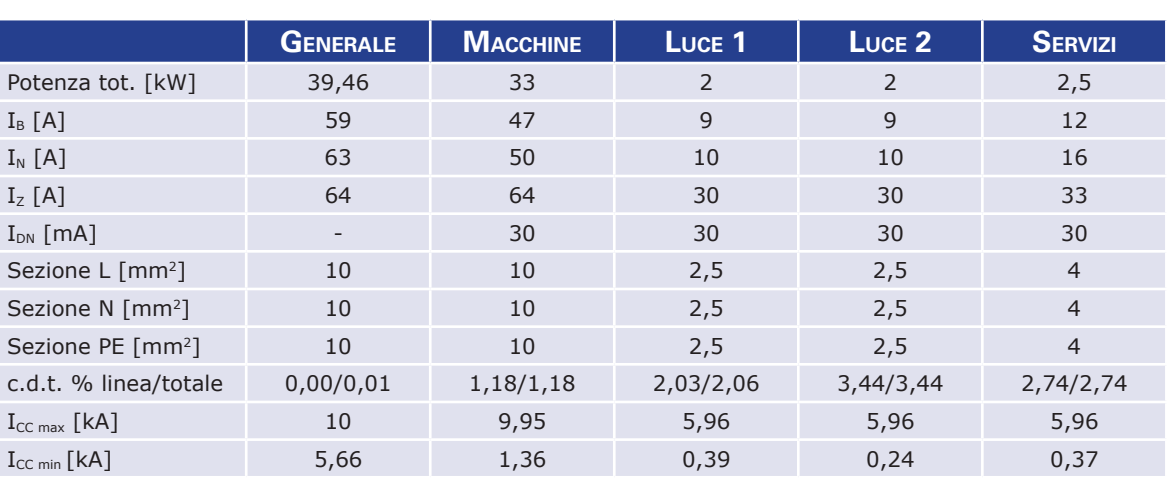

# **1 - OFFICINA**

# **2 - INDUSTRIA CONSERVIERA**

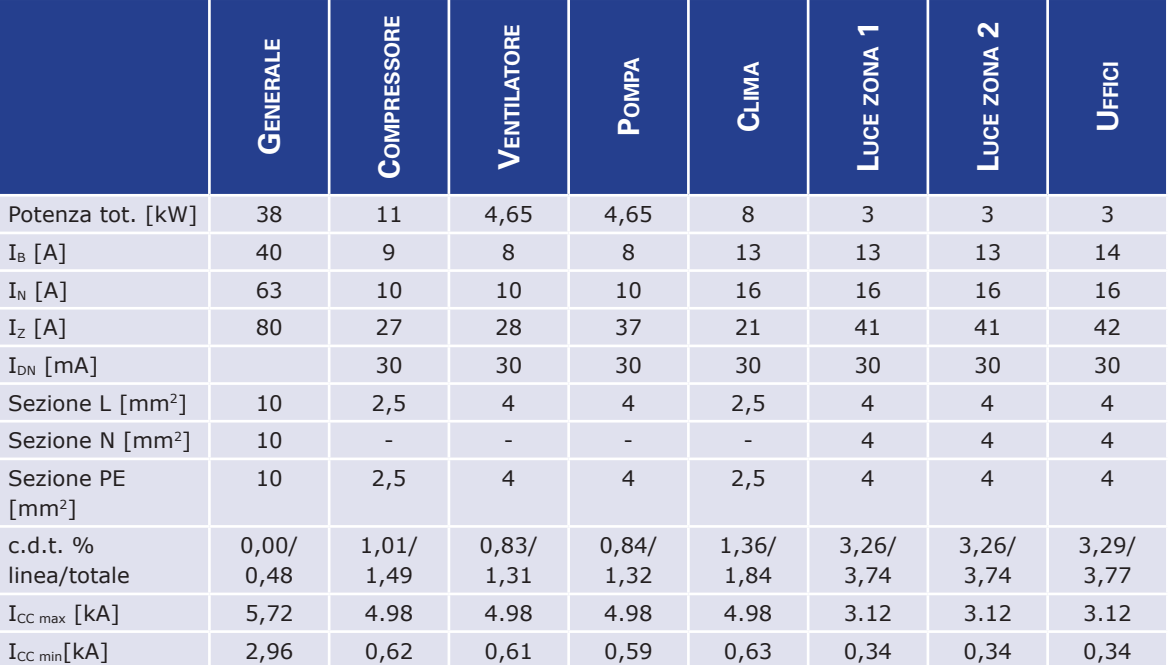

### **NOTA**

La segnalazione rossa non indica un errore di progettazione/dimensionamento, ma semplicemente l'esigenza di utilizzare un contattore per l'azionamento del motore.

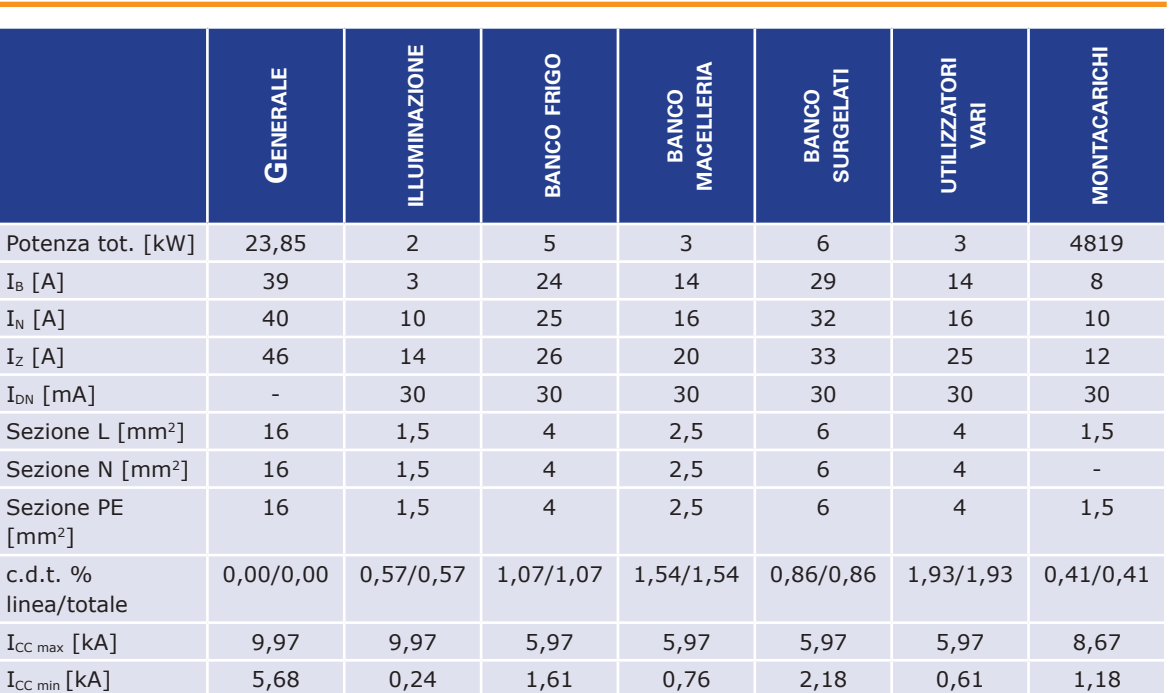

# **3 - REPARTO ALIMENTARI**

### **NOTA**

La segnalazione rossa non indica un errore di progettazione/dimensionamento, ma semplicemente l'esigenza di utilizzare un contattore per l'azionamento del motore.

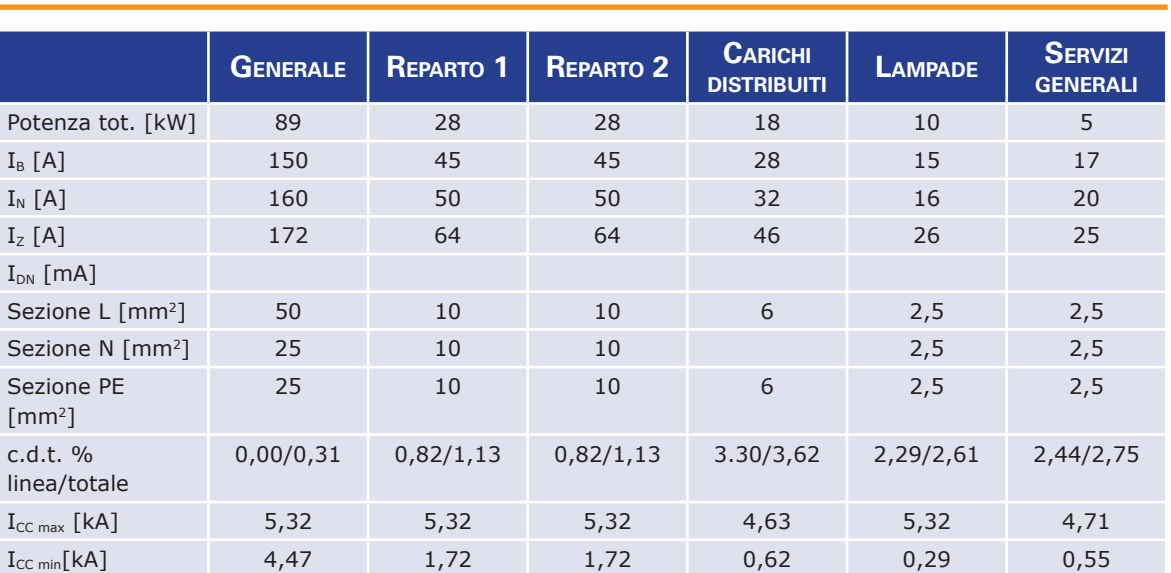

# **4 - CABINA DI TRASFORMAZIONE**

# **5 - BAR RISTORANTE**

### **Quadro sottocontatore**

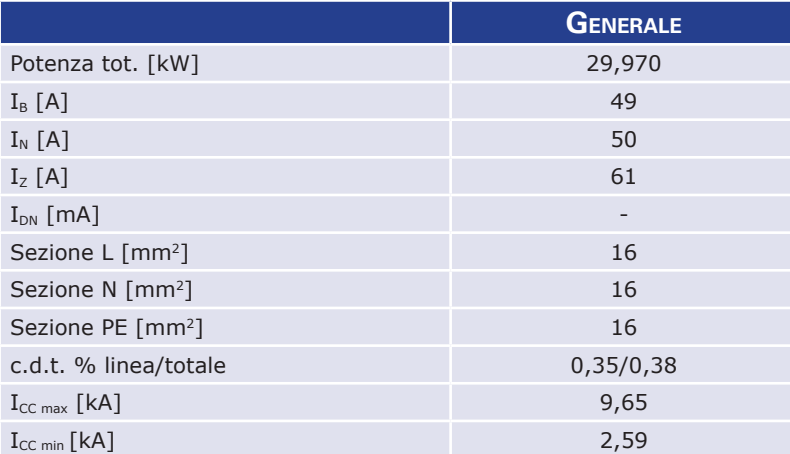

# **Quadro generale**

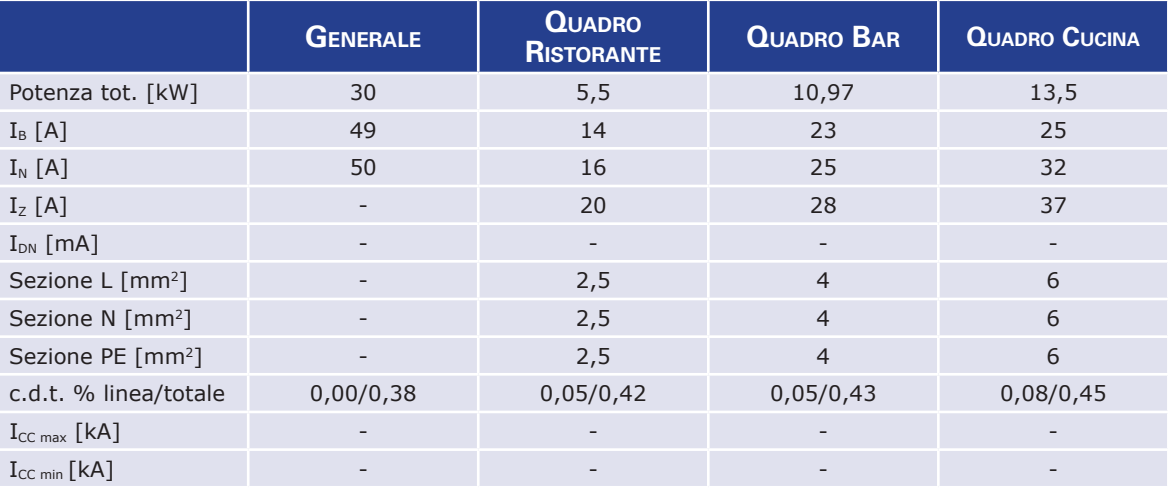

### **Quadro ristorante**

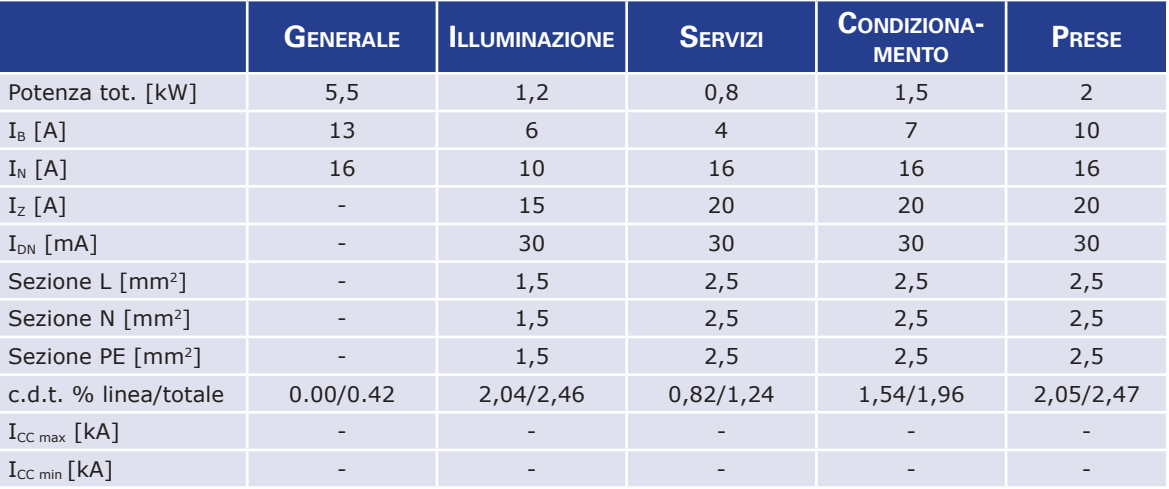

### **Quadro bar**

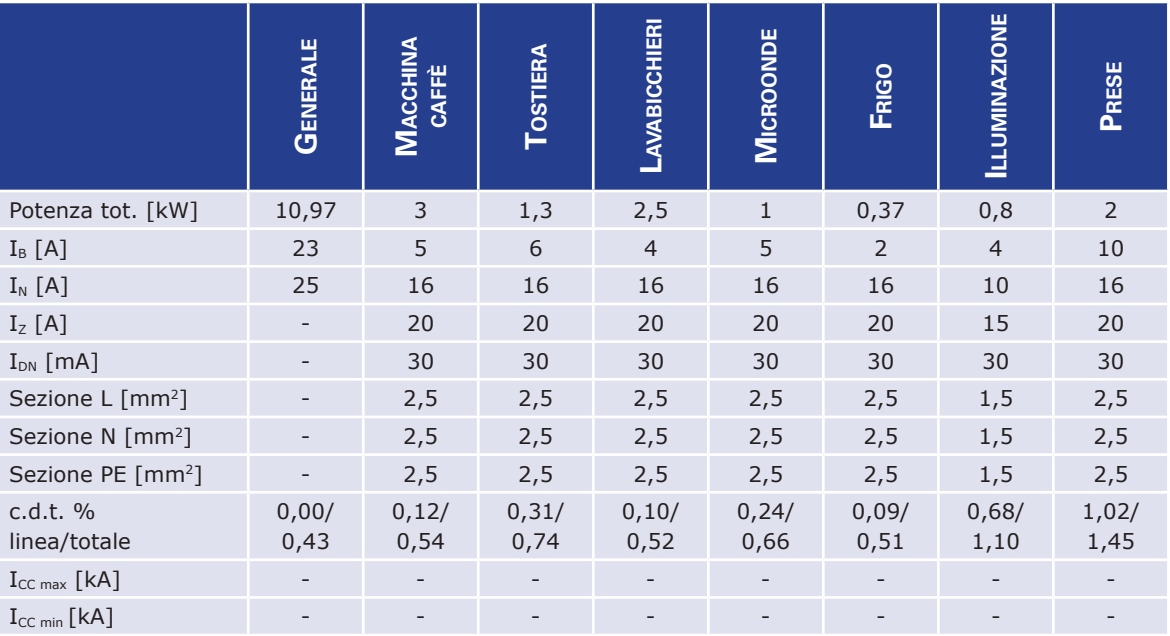

### **Quadro cucina**

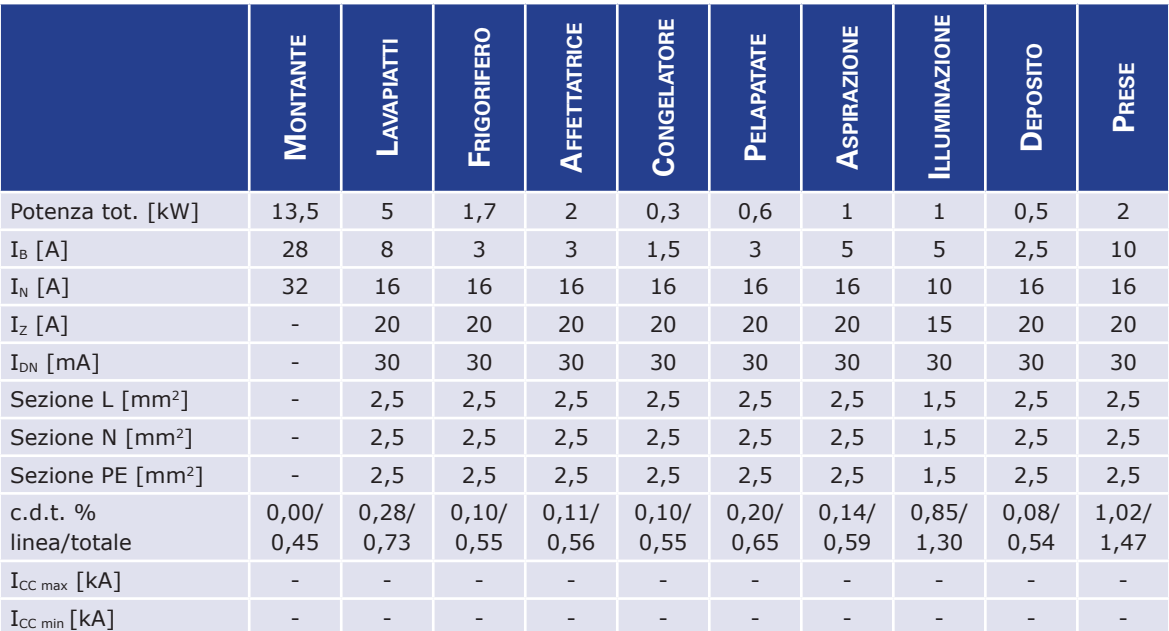

# **6 - FALEGNAMERIA**

### **DATI DI PROGETTO**

Riportare nei cartigli i dati di progetto più significativi ricavati con il software Gewiss GWPBT-Q.

### **Quadro Generale**

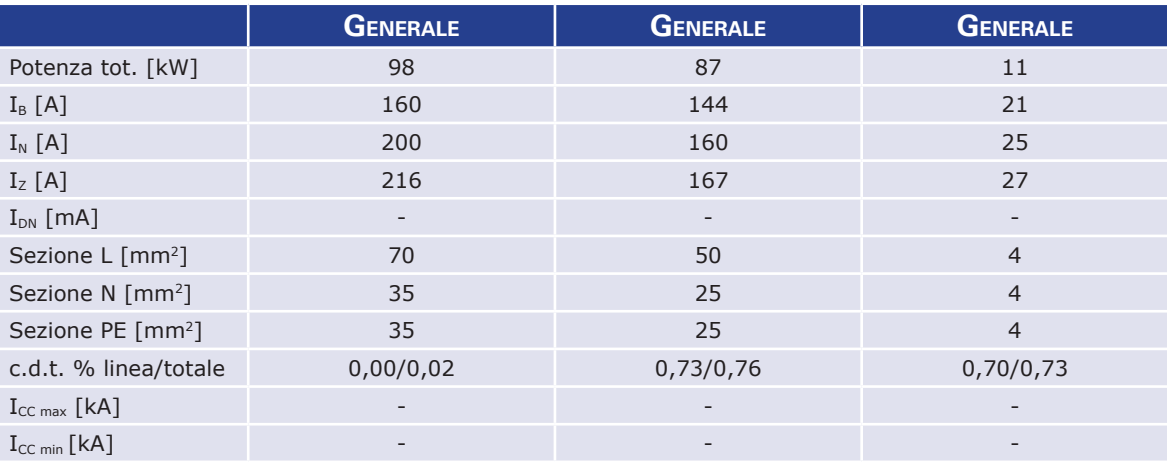

# **Quadro capannone**

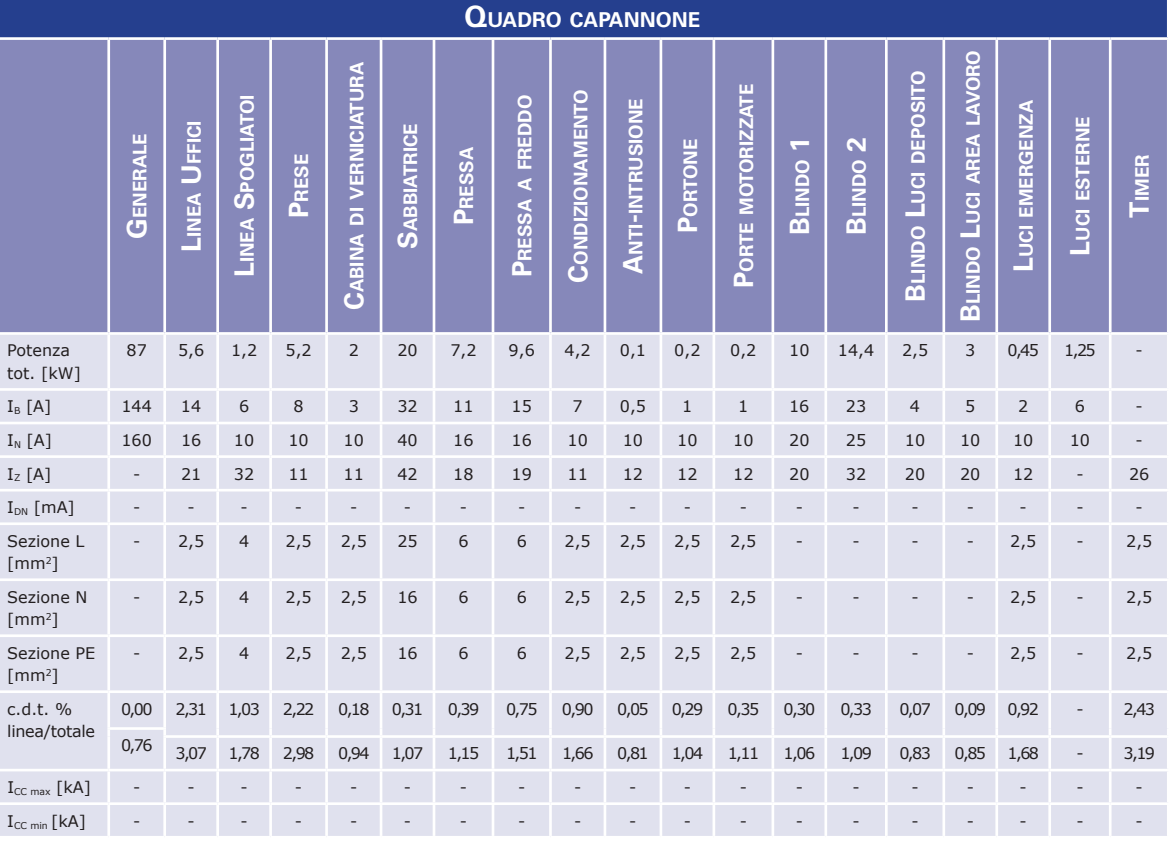

### **Quadro caldaia**

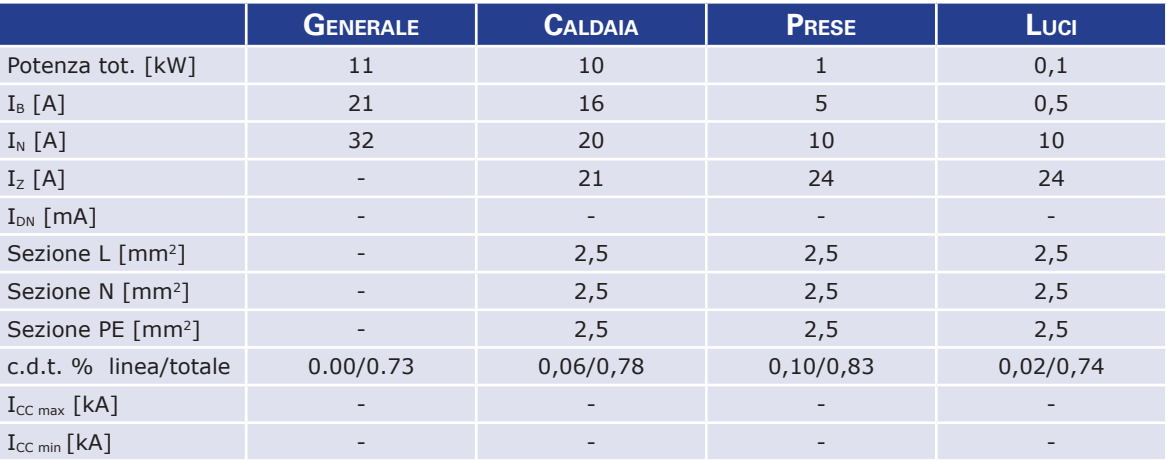

# **Quadro spogliatoi**

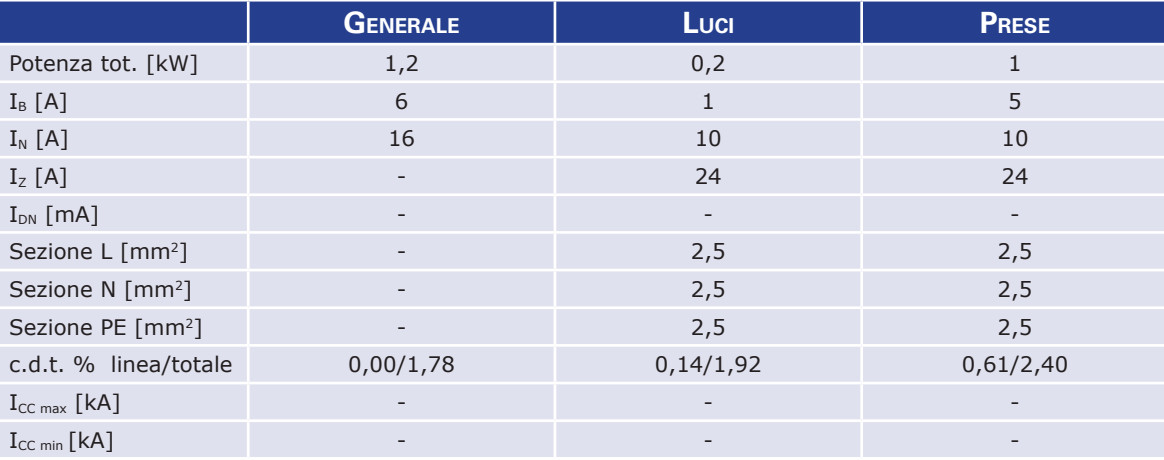

# **Quadro uffici**

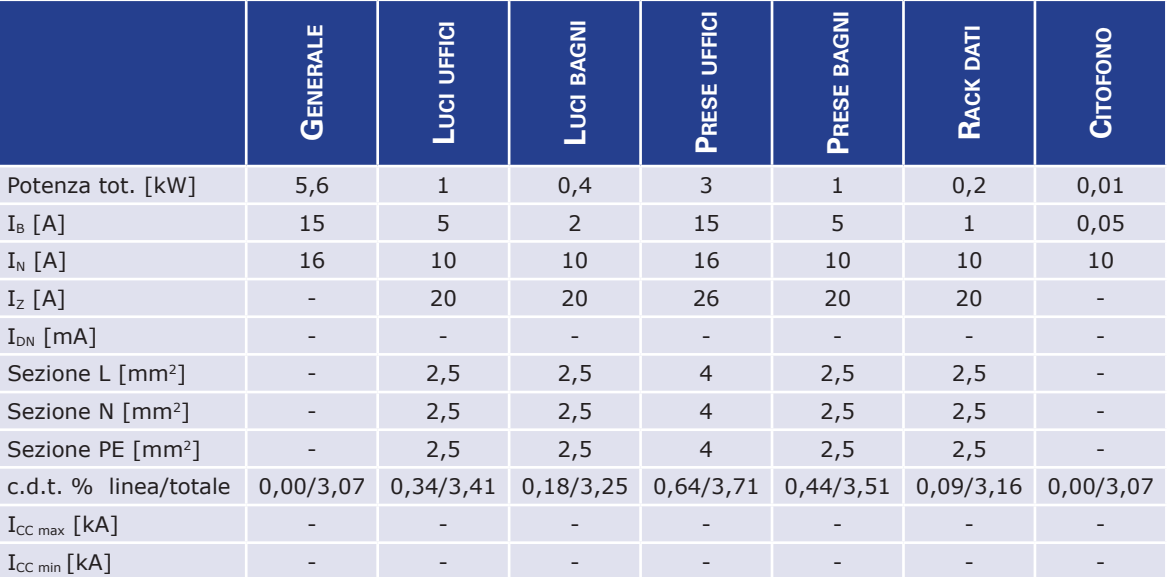